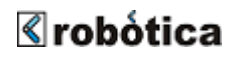

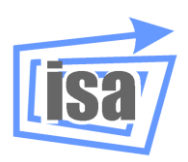

**Robótica Departamento de Ingeniería de Sistemas y Automática Universidad Politécnica de Valencia**

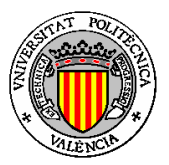

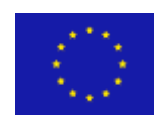

*EUROPEAN COMMISSION. DIRECTORATE GENERAL - JRC Joint Research Centre – Ispra* Institute for the Protection and the Security of the Citizen (IPSC)

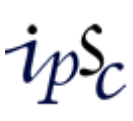

# virtualrobot

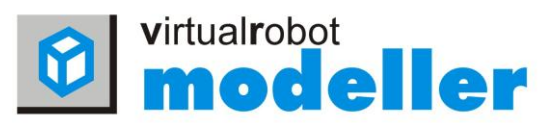

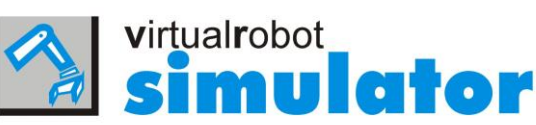

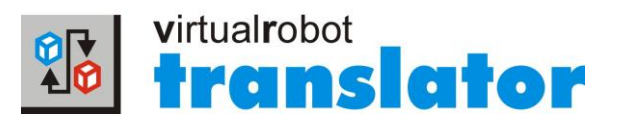

## **VIRTUAL ROBOT EXTERNAL ACCESS LIBRARY**

**October 2012, Version 6.7b (VREAL 6.7b)**

<span id="page-0-0"></span>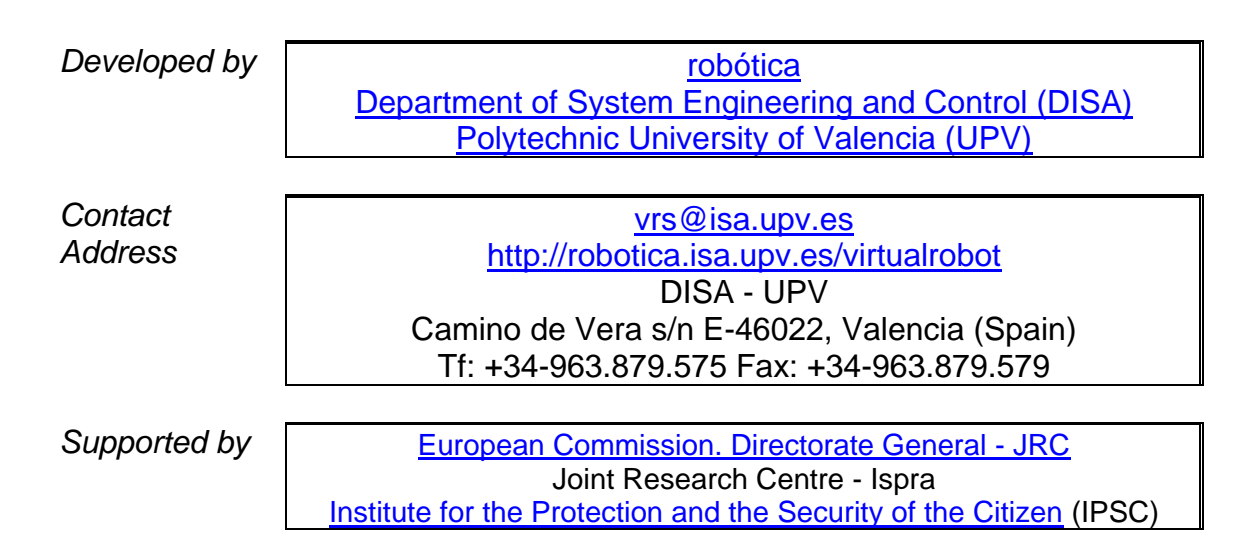

### **Index**

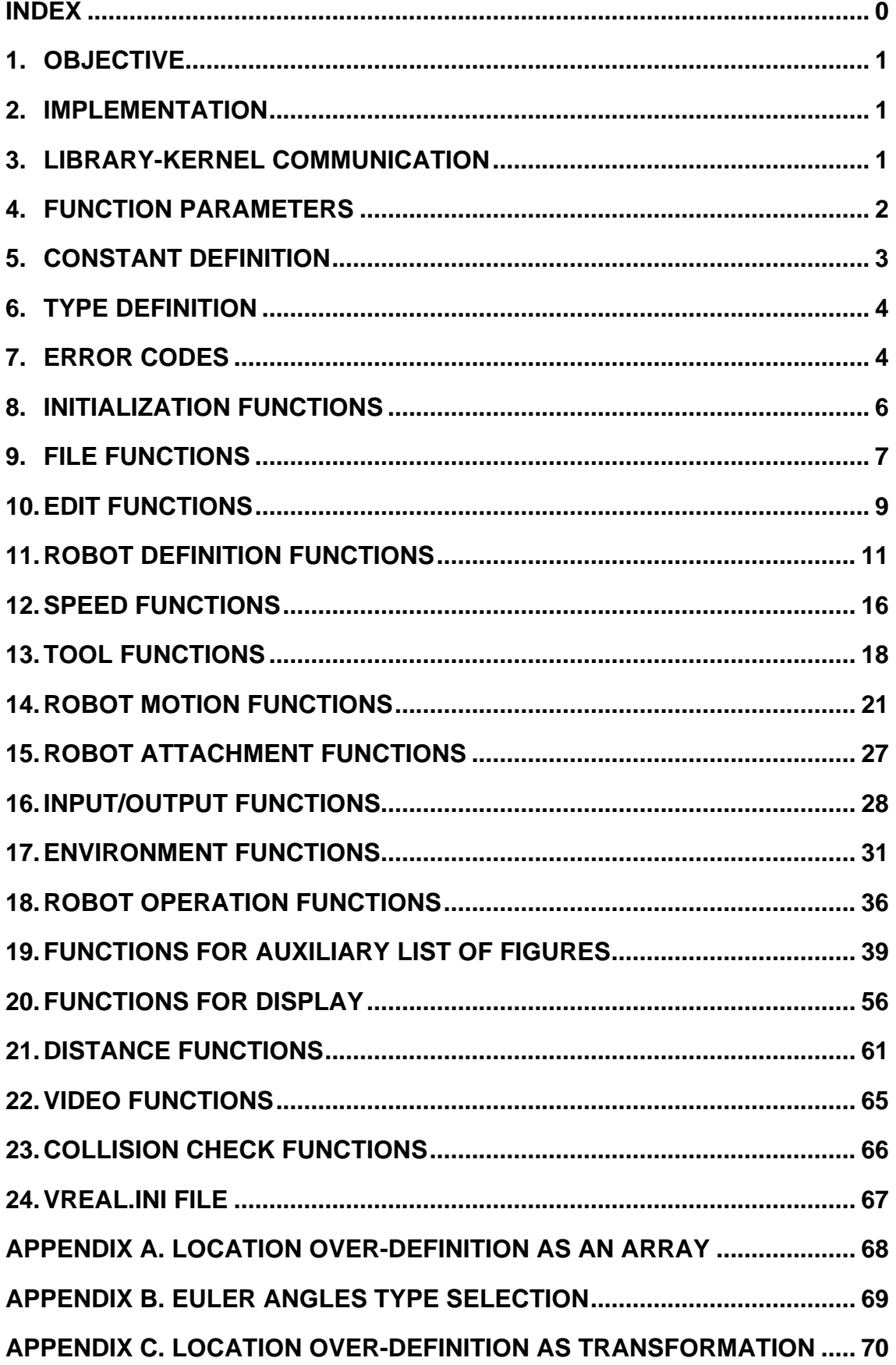

#### <span id="page-2-0"></span>**1. Objective**

The objective of this document is to explain a library developed to provide access to some of the functionality of *Virtual Robot Simulator* (*VRS*) from a user application. The library, called *VR External Access Library* (*VREAL*), is implemented as a Dynamic Link Library on the file "vreal.dll". The user application can manage, through this library, the elements defined on *VRS*.

*VREAL* can be compiled with a dynamic link on the user application. The "vreal.h" file contains the definition of the library, while the "vreal.lib" includes the library access specification. Both files must be used to compile and link the user application, while the "vreal.dll" file must be accessible for the user application execution.

#### <span id="page-2-1"></span>**2. Implementation**

The *VR External Access Library* provides an interface formed by a set of functions whose objective is to allow the user to interact with the kernel of *VRS*.

In addition to constant and type definition, there are the following independent sets of functions:

- A set of functions to initialize and close the Library
- A set of functions to manage files
- A set of functions to edit robots and the environment
- A set of functions to define and modify robot parameters
- A set of functions for speed control
- A set of functions for tool handle
- A set of functions for robot motion
- A set of functions for robot attachment
- A set of functions for inputs and outputs
- A set of functions for environment
- A set of functions to handle with robot operation
- A set of functions to handle an auxiliary list of figures
- A set of functions to handle the display options of *VRS*
- A set of functions for video recording

#### <span id="page-2-2"></span>**3. Library-Kernel Communication**

The communication between the user application and the kernel of *VRS* can be made in local mode or remote mode:

In local mode, the user application must be run on the same computer than *VRS*. In fact, *VRS* will ask for the name of the user application to be run and will start it. The user application must initialize *VREAL* with the function provided for this (alInitialize) with no parameter at all.

Then, the user application has access to all the functionality of this library.

 In remote mode, the user application can be run on the same computer than *VRS* or in any other computer. In both cases, a TCP/IP protocol is used for application communication. The user must first activate on *VRS* the VREAL Remote Mode (**File>>Start Remote VREAL Server**). Then the user must start his/her application wherever it is and the user application must initialize *VREAL* with the function provided for this (alInitialize) with the appropriate parameter (the name or ipaddress of the PC where *VRS* is running). Then, the user application has access to all the functionality of this library.

In any case, **THE LIBRARY MUST BE CLOSED** before the user application finishes.

#### <span id="page-3-0"></span>**4. Function Parameters**

Some parameters are used in most of the functions and therefore are explained once in this section.

For example, three parameters are used as identifier in many functions:

- **•** robotId is the robot identifier. It is returned only by the function alLoadRobot and used by any function that applies on a robot.
- objectId is the object identifier. It is returned only by the function alGetObjectId and used by any function that applies on an object.
- **PEDEFEM** part identifier. It is returned only by the function alGetPartId and used by any function that applies on a part.
- **FigureId is the figure identifier. It is returned by any Add function and** used by any function that applies on a figure.

A location is usually represented in a function be means of:

- The position represented with the values  $x, y, z$ .
- The orientation represented with the values alpha, beta and gamma. These three angles are the Euler Angles Type 2 (also called ZYZ).

According to these parameters, a location is computed with the following steps:

- 1. Rotation of alpha angle related to Z axis
- 2. Rotation of beta angle related to V axis (Y axis of mobile frame)
- 3. Rotation of gamma angle related to W axis (Z axis of mobile frame)
- 4. Translations of x,y,z values related to X, Y, Z axes (axes of fix frame)

There are some options on locations summarized as:

- The six values of the location can be grouped on an array as explained on Appendix A.
- **In both cases, a different Euler angle type can be used as explained on** Appendix B.
- The location can also be represented as a transformation matrix, as explained on Appendix C.

#### <span id="page-4-0"></span>**5. Constant Definition**

#### The following constants are defined:

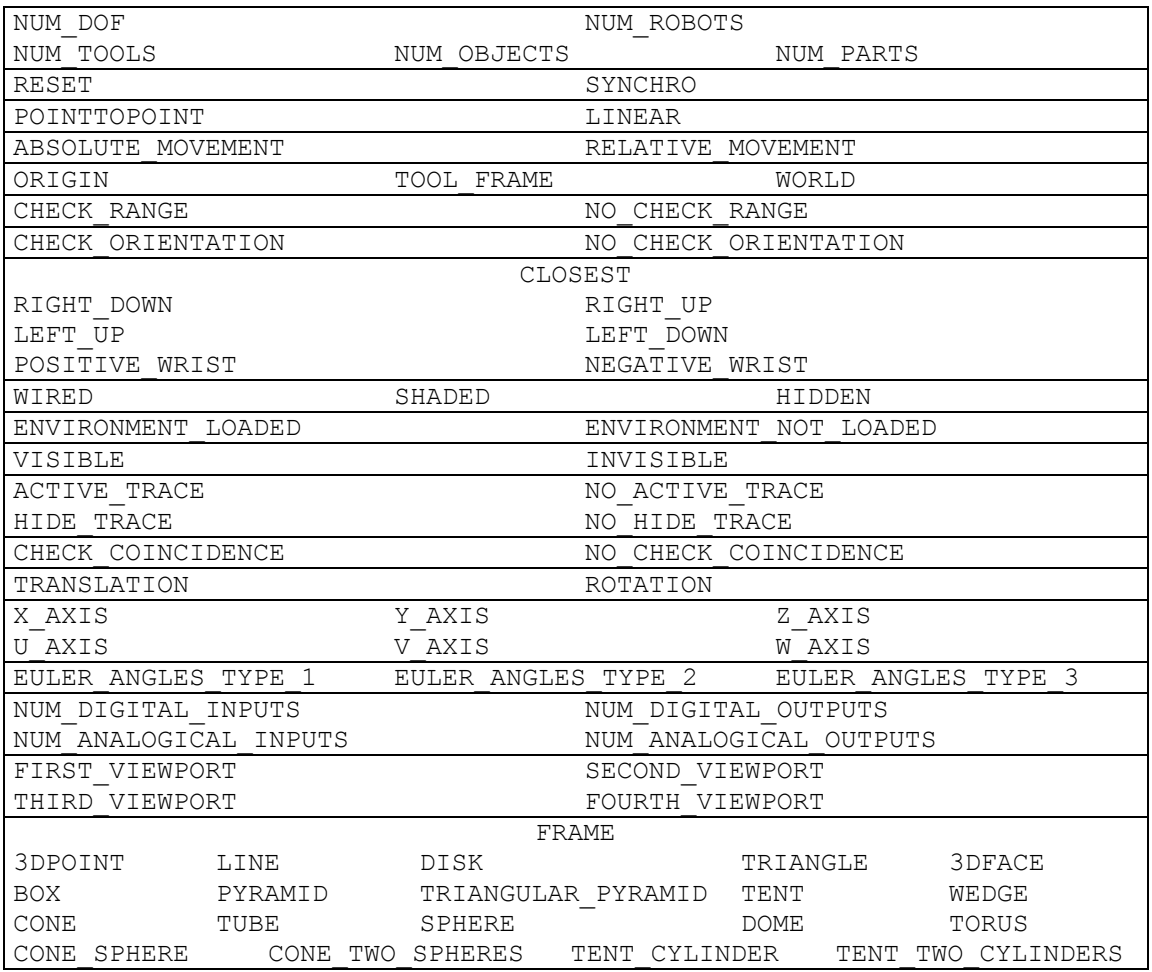

The following color inversion table gives the possible parameters and meanings for the color inversion functions:

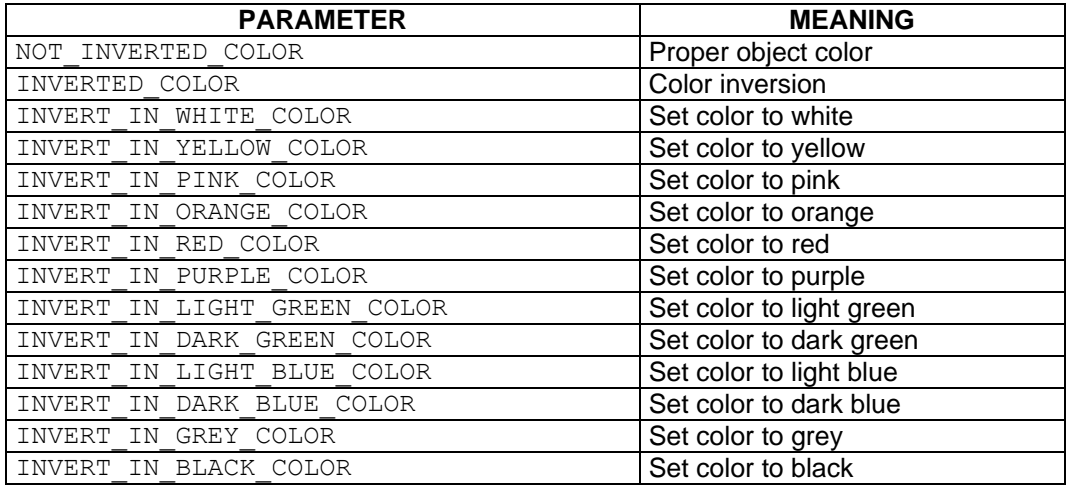

Their values are defined in one of the following files:

- "Includes\VReal\VRealExternalDefines.h".
- "Includes\VRealCommunications\VRealCommunicationsExternalDefines.h".
- "Includes\VRTransf\VRTransfExternalDefines.h".
- "Includes\VRMaths\VRMathsExternalDefines.h".

All these files are included in "Includes\VReal\VReal.h".

#### <span id="page-5-0"></span>**6. Type Definition**

In "Includes\GeneralDefines.h", the following types are defined:

typedef char STRING[256] typedef unsigned long COLORREF

#### <span id="page-5-1"></span>**7. Error Codes**

Every function in the library has at least the following possible values to be returned (unless other case stated):

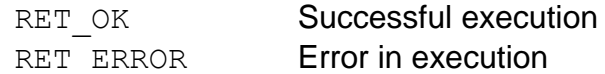

When a function of VREAL returns an error, it can be produced by any of the following modules:

- **v** VRMaths
- **•** VRTransf
- **• VRStdio**
- **•** VRealCommunications
- VREAL
- VRPROL
- Virtual Robot Simulator

To recognize the module that generates the error, the following constants are defined (as defined in the file **Includes\GeneralDefines.h**):

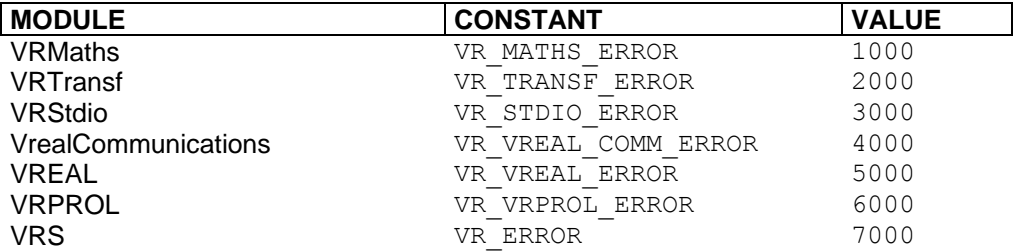

The returned error will be the addition of a specific error and the module constant identifier, as defined in the header file of each module. A summary is included here:

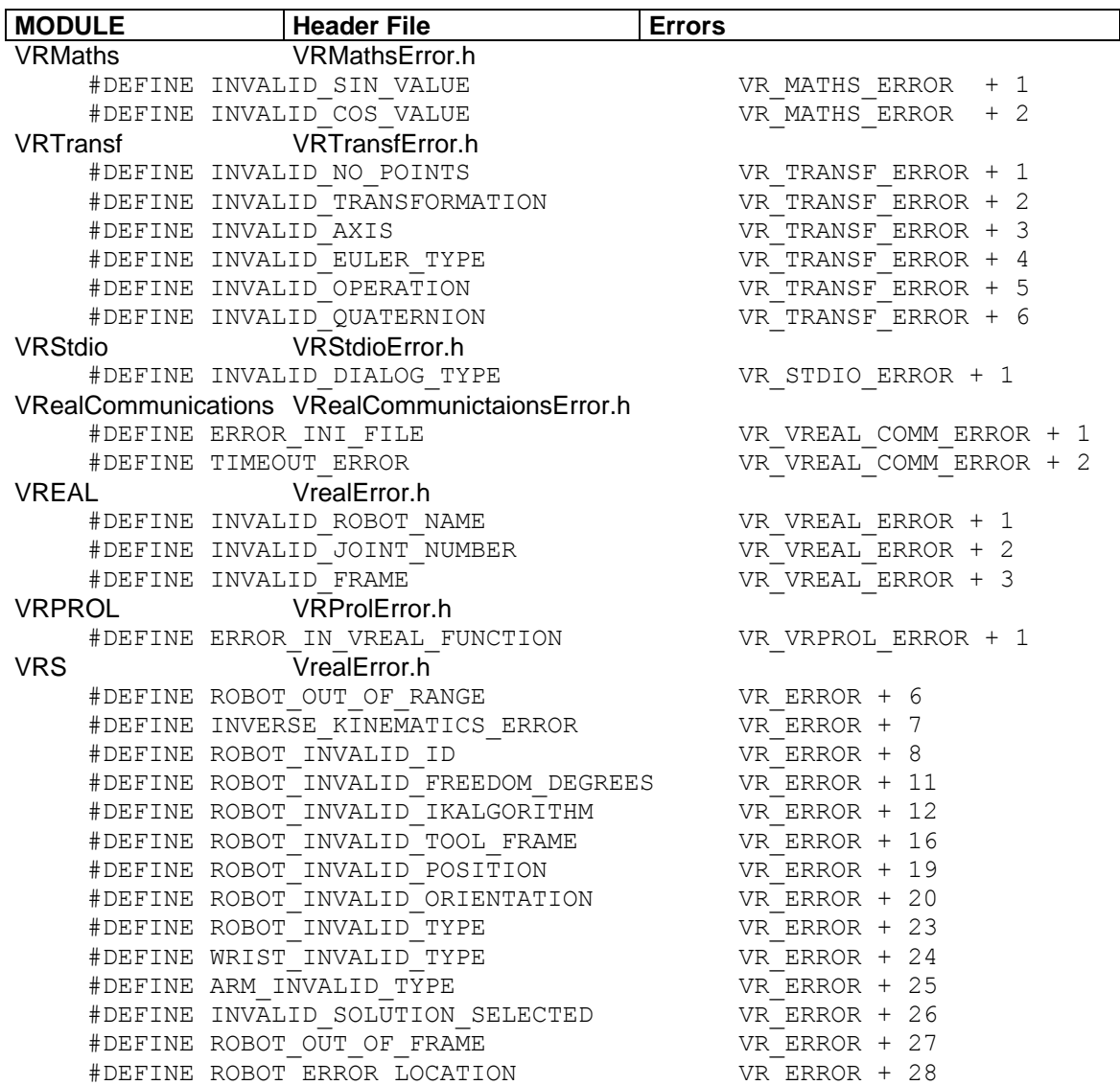

#### <span id="page-7-0"></span>**8. Initialization Functions**

There are two functions to initialize and close the library:

alInitialize

a) For local mode:

int alInitialize()

This function initializes the VREAL library in local mode. It must be called before any other function of the library is used.

b) For remote mode:

int alInitialize(STRING host)

The host parameter indicates the name or ip-address of the PC where *VRS* is running in VREAL Remote Mode. A network connection is required. The VREAL Remote Mode (**File>>Start Remote VREAL Server**) must be activated on *VRS*.

alClose

int alClose()

This function closes the VREAL library. **It must be called before finishing the user application in any of the modes (local or remote).**

#### <span id="page-8-0"></span>**9. File Functions**

This set of functions mainly allows to load and close robots and environment.

alLoadRobot

```
int alLoadRobot(
     STRING fileName,
     int *robotId)
```
This function loads on *VRS* a new robot from a rkf file (indicated on fileName) and gives back the robot identifier on robotID. When a robot with the same name exists, *VRS* adds a number (1,2,3,…) to the robot name. The maximum number of robots is defined by the constant NUM\_ROBOTS. The loaded robot becomes the active robot. The file name starts from *VR-Path*.

alCloseRobot

int alCloseRobot(int robotId)

This function closes on *VRS* the robot specified with robotID. If the closed robot is the active robot, the first robot on the list of robots becomes the active robot.

alSaveRKFRobot

```
int alSaveRKFRobot(int robotId , STRING rkfFileName)
```
This function saves a robot as a robot kinematics file (RKF). An error is returned if there is no robot with this identifier. The file name starts from *VR-Path*.

\*\*\*\*\*\*\*\*\*\*\*\* NOT IMPLEMENTED \*\*\*\*\*\*\*\*\*\*\*\*

alSaveRGFRobot

int alSaveRGFRobot(int robotId , STRING rgfFileName)

This function saves a robot as a robot geometric file (RGF). An error is returned if there is no robot with this identifier. The file name starts from *VR-Path*. \*\*\*\*\*\*\*\*\*\*\*\*\* NOT IMPLEMENTED \*\*\*\*\*\*\*\*\*\*\*\*\*

alLoadEnvironment

int alLoadEnvironment(STRING fileName)

This function loads an environment (indicated on fileName) on *VRS*. As only one environment can be opened on *VRS*, the new environment will replace any other possible environment. The file name starts from *VR-Path*.

alCloseEnvironment

int alCloseEnvironment()

This function closes the environment on *VRS*.

alSaveEnvironment

int alSaveEnvironment(STRING enfFileName)

This function saves the environment as an environment file (ENF). An error is returned if the environment is empty. The file name starts from *VR-Path*.

alCloseAll

int alCloseAll()

This function closes all the robots and the environment on *VRS*.

alGetVRPath

int alGetVRPath(STRING VRPath)

This function gets the absolute path for the Virtual Robot Simulator installation (that is, where the VRS executable file is).

#### <span id="page-10-0"></span>**10. Edit Functions**

This set of functions mainly allows placing robots and environment.

alGetRobotFrame

```
int alGetRobotFrame(
    int robotId, 
    double *x, double *y, double *z,
    double *alpha, double *beta, double *gamma)
```
This function obtains the location of robot frame related to world frame, that is, where is located the robot in the space.

The location is represented with a position  $(x, y, z)$  and a orientation (alpha, beta and gamma) specified in Euler Angles type 2.

Options:

- The location can be managed as an array according to Appendix A.
- A different type for the Euler angles can be specified according to Appendix B.
- The location can also be managed as a transformation matrix, according to Appendix C.
- alPlaceRobot

```
int alPlaceRobot(
    int robotId,
    double x, double y, double z,
    double alpha, double beta, double gamma)
```
This function places a robot on VRS, that is, specifies where the robot is located in the space.

The location is represented with a position  $(x, y, z)$  and a orientation (alpha, beta and gamma) specified in Euler Angles type 2.

Options:

- The location can be managed as an array according to Appendix A.
- A different type for the Euler angles can be specified according to Appendix B.
- The location can also be managed as a transformation matrix, according to Appendix C.

alGetEnvironmentFrame

```
int alGetEnvironmentFrame(
    double *x, double *y, double *z,
    double *alpha, double *beta, double *gamma)
```
This function obtains the location of the environment frame related to world frame, that is, where is located the environment in the space. The location is represented with a position  $(x, y, z)$  and a orientation (alpha, beta and gamma) specified in Euler Angles type 2.

Options:

- The location can be managed as an array according to Appendix A.
- A different type for the Euler angles can be specified according to Appendix B.
- The location can also be managed as a transformation matrix, according to Appendix C.
- alPlaceEnvironment

```
int alPlaceEnvironment(
    double x, double y, double z,
    double alpha, double beta, double gamma)
```
This function places the environment on VRS, that is, specifies where the environment is located in the space.

The location is represented with a position  $(x, y, z)$  and a orientation (alpha, beta and gamma) specified in Euler Angles type 2.

Options:

- The location can be managed as an array according to Appendix A.
- A different type for the Euler angles can be specified according to Appendix B.
- The location can also be managed as a transformation matrix, according to Appendix C.

#### <span id="page-12-0"></span>**11. Robot Definition Functions**

This set of functions is mainly designed to obtain and modify the robot configuration.

alSetActiveRobot

```
int alSetActiveRobot(
     int robotId)
```
This function actives an specific robot specified with the parameter. The information of the active robot is shown on the dynamic information field.

alGetActiveRobot

```
int alGetActiveRobot(
     int *robotId)
```
This function obtains in its parameter the robot identifier of the active robot.

alInvertRobotColor

```
int alInvertRobotColor(
     int robotId,
     int invert)
```
This function inverts the color of the robot specified in the first parameter. The second parameter can be any of the values indicated in the table of color inversions.

alInvertRobotLinkColor

```
int alInvertRobotLinkColor(
     int robotId,
     int linkId,
     int invert)
```
This function inverts the color the link specified in the first parameter of the robot specified in the second parameter. The third parameter can be any of the values indicated in the table of color inversions.

alInvertRobotAdapterColor

```
int alInvertRobotAdapterColor(
     int robotId,
    int invert)
```
This function inverts the color of the adapter of the robot specified in the first parameter. The second parameter can be any of the values indicated in the table of color inversions.

alInvertRobotToolColor

```
int alInvertRobotToolColor(
     int robotId,
     int toolId,
     int invert)
```
This function inverts the color of the tool specified in the second parameter of the robot specified in the first parameter. The third parameter can be any of the values indicated in the table of color inversions.

alGetAvailableRobots

```
int alGetAvailableRobots(
     int robotIds[NUM_ROBOTS],
     STRING robotNames[NUM_ROBOTS],
     int *numberOfRobots)
```
This function obtains the arrays of identifiers and associated names of the available robots on *VRS*, that is, the robots loaded. The number of available robots is returned on the last parameter.

#### Parameters:

robotIds is an array with the identifiers of the available robots robotNames is an array of names of the available robots numberOfRobots is the number of available robots. If it is equal to 0, there is no robot available on *VRS*. It specifies the number of valid values on the arrays.

alGetRobotIdentifier

```
int alGetRobotIdentifier( 
     STRING robotName,
     int *robotId)
```
This function obtains the first robot identifier for a robot name. An error is returned if there is no robot with this name. The name is the Name field of GENERAL section in the RKF file of the robot. In order to avoid name duplications, when *VRS* loads a robot with the same name than an already loaded robot, changes the name adding a number to it. That is, if three robots with the same name ("robot") are loaded, the names will be "robot", "robot1", "robot2".

#### Parameters:

robotName is a string with the robot name. robotId is the robot identifier returned by the function alGetRobotConfiguration

```
int alGetRobotConfiguration( 
     int robotId,
     int *numberOfDOF,
     STRING robotType,
     STRING wristType,
     STRING joints)
```
This function obtains the configuration of a robot.

#### Parameters:

numberOfDOF is the number of degrees of freedom of the robot given by the robotId parameter. robotType, wristType, joints are the parameters of robot configuration as defined on Robot Kinematics File (RKF) description (see VRFFD document).

alGetRobotIKAlgorithm

```
int alGetRobotIKAlgorithm(
     int robotId, 
     STRING ikAlgorithm)
```
This function obtains the inverse kinematics algorithm for the robot indicated in the *ikAlgorithm* parameter.

• alGetRobotDHFrame0

```
int alGetRobotDHFrame0(
     int robotId, 
     double dhFrame0[4][4])
```
This function obtains the transformation matrix for robot DH frame 0 related to robot frame.

alGetRobotDHTable

```
int alGetRobotDHTable(
     int robotId, 
     double dhTable[NUM_DOF][4])
```
This function obtains the DH Table for a robot.

alGetRobotUserSpace

```
int alGetRobotUserSpace(
     int robotId, 
    double userSpace[NUM_DOF][2])
```
This function obtains the user space definition for a robot.

alGetRobotRanges

```
int alGetRobotRanges(
     int robotId, 
    double jointRanges[NUM_DOF][2])
```
This function obtains the joints ranges of the robot that indicates the robotId parameter. The joint ranges are returned in the matrix named jointRanges.

alGetRobotSynchro

```
int alGetRobotSynchro(
     int robotId, 
    double jointSynchro[NUM_DOF])
```
This function obtains the synchronization configuration for a robot.

alGetRobotOrigin

```
int alGetRobotOrigin(
     int robotId, 
    double originFrame[4][4])
```
This function obtains the transformation matrix for robot programming Origin frame related to robot frame.

alGetRobotSettings

```
int alGetRobotSettings(
     int robotId,
     int *armConf,
     int *wristConf)
```
This function obtains the robot configuration settings for a robot. This configuration will be used to determine robot configuration on robot motions. The first parameter indicates the robot whose configuration must be obtained. The rest of values give the configuration according to:

```
armConf may be:
     CLOSEST, RIGHT_DOWN, RIGHT_UP, LEFT_DOWN, LEFT_UP
wristConf may be:
     POSITIVE_WRIST, NEGATIVE_WRIST
```
alGetRobotCheckRanges

```
int alGetRobotCheckRanges(
     int robotId,
     int *checkRange)
```
This function obtains the robot check range state. When checkRange is NO CHECK RANGE the robot moves as if no range limitation is applied. When checkRange is CHECK\_RANGE the robot cannot move outside its ranges.

alSetRobotCheckRanges

```
int alSetRobotCheckRanges(
     int robotId,
     int checkRange)
```
This function defines the robot check range state. When checkRange is NO CHECK RANGE the robot moves as if no range limitation is applied. When checkRange is CHECK\_RANGE the robot cannot move outside its ranges. The default value is CHECK\_RANGE.

alGetRobotCheckOrientation

```
int alGetRobotCheckOrientation(
    int robotId,
    int *checkOrientation)
```
This function obtains the robot check orientation state. When checkOrientation is NO CHECK ORIENTATION the robot moves as if no orientation constraints are specified on movements. When checkOrientation is CHECK ORIENTATION the robot moves according to orientations constraints.

alSetRobotCheckOrientation

```
int alSetRobotCheckOrientation(
     int robotId,
    int checkOrientation)
```
This function defines the robot check orientation state. When checkOrientation is NO CHECK ORIENTATION the robot moves as if no orientation constraints are specified on movements. When checkOrientation is CHECK ORIENTATION the robot moves according to orientations constraints. The default value is CHECK\_ORIENTATION.

#### <span id="page-17-0"></span>**12. Speed Functions**

This set of functions is mainly designed to control speed scale and robot speed.

alGetSpeedScale

```
int alGetSpeedScale(
     double *speedScale)
```
This function sets the speed scale. The speed scale value will be between -1.0 and 1.0, where -1.0 indicates the minimum speed scale and 1.0 the maximum speed scale.

alSetSpeedScale

```
int alSetSpeedScale(
     double speedScale)
```
This function sets the speed scale. The speed scale value must be between -1.0 and 1.0 (otherwise an error is returned and speed scale set to closest value), where -1.0 indicates the minimum speed scale and 1.0 the maximum speed scale. The initial default value is 0 (no speed scaling). The meaning of the speed scale is as follows:

- If the speed scale is set to a positive value speedScale, the speed of all the robots are mapped to the interval [speedScale,1]. That is, for a speedScale value of 0.25, the robot speeds will be mapped from [0,1] to [0.25,1] and a robot speed of 0.5 becomes 0.625. As extreme value, when the speed scale is set to 1, all the robot speeds will be scaled to 1.
- If the speed scale is set to a negative value speedScale, the speed of all the robots are mapped to the interval [0,1+speedScale]. That is, for a speedScale value of -0.25, the robot speeds will be mapped from [0,1] to [0,0.75] and a robot speed of 0.5 becomes 0.375. As extreme value, when the speed scale is set to -1, all the robot speeds will be scaled to 0.

Hence, positive speed scale will make faster the slow robot motions, while negative speed scale will make slower the fast robot motions.

alGetRobotSpeed

```
int alGetRobotSpeed(
     int robotId, 
     double *robotSpeed)
```
This function gets the speed of the robot given by robotId parameter. The robotSpeed value will be between 0.0 and 1.0, where 0.0 indicates the slowest speed and 1.0 the fastest speed.

alSetRobotSpeed

```
int alSetRobotSpeed(
     int robotId, 
    double robotSpeed)
```
This function sets the speed of the robot given by robotId parameter. The robotSpeed value must be between 0.0 and 1.0, where 0.0 indicates the slowest speed and 1.0 the fastest speed. The initial default value for any robot is 0.5.

The robot speed, after adjusted with the global speed scale, is the simulation robot speed used to compute delays in motions. That is, when the simulation robot speed is 1.0, no delay is generated for drawing while robot motion (drawing is as fast as the computer allows). On the other side, when simulation robot speed is lower than 1.0, delays are generated for drawing different interpolation steps in robot motion.

#### <span id="page-19-0"></span>**13. Tool Functions**

This set of functions is mainly designed to manage the tool.

alGetNumberOfToolFrames

```
int alGetNumberOfToolFrames(
     int robotId,
    int *numberToolFrames)
```
This function obtains the number of ToolFrames defined for a robot. The first parameter indicates the robot identifier. The second value gives the number of the defined ToolFrames for this robot. ToolFrame0 is not considered.

alGetActiveToolFrame

```
int alGetActiveToolFrame(
     int robotId,
     int *toolFrameId)
```
This function obtains the active ToolFrame for a robot. The first parameter indicates the robot whose ToolFrame must be obtained. The second value gives the number of the ToolFrame that is active.

alSetActiveToolFrame

```
int alSetActiveToolFrame(
     int robotId,
     int toolFrameId)
```
This function sets the active ToolFrame. The first parameter indicates the robot whose ToolFrame must be changed. The second value indicates the number of the ToolFrame that must be active after the function execution. If the ToolFrame is not defined, the function returns and the active ToolFrame is not changed.

alGetToolFrameDefinition

```
int alGetToolFrameDefinition(
    int robotId,
    double *x, double *y, double *z,
    double *alpha, double *beta, double *gamma)
```
This function obtains the definition of the active ToolFrame. The first parameter indicates the robot identifier. The rest of parameters give the location of the actual ToolFrame related to ToolFrame0. When the active ToolFrame is ToolFrame0, the location is related to the last DH frame.

The location is represented with a position  $(x, y, z)$  and a orientation (alpha, beta and gamma) specified in Euler Angles type 2.

alGetAvailableTools

```
int alGetAvailableTools(
    int robotId,
     int toolIds[NUM_TOOLS],
    STRING toolNames[NUM_TOOLS],
     int *numberOfTools)
```
This function obtains the arrays of identifiers and associated names of the available tools of the robotId parameter. The number of available tools for this robot is returned on the last parameter.

#### Parameters:

robotId is the identifier of the robot toolIds is an array with the identifiers of the available tools toolNames is an array of names of the available tools numberOfTools is the number of available tools.

alGetActiveTool

```
int alGetActiveTool(
    int robotId,
     int *toolId)
```
This function obtains the active tool for a robot. The first parameter indicates the robot whose tool must be obtained. The second value gives the number of the tool that is active. This value will be 0 if the robot has no tool.

alSetActiveTool

```
int alSetActiveTool(
    int robotId,
    int toolId)
```
This function sets the active Tool. The first parameter indicates the robot whose Tool must be changed. The second value indicates the number of the Tool that must be active after the function execution. If the robot does not have this tool, an error is returned.

alGetNumberOfToolStates

```
int alGetNumberOfToolStates(
    int robotId,
    int *noToolStates)
```
This function obtains the number of tool states of the active tool for a robot. The first parameter indicates the robot whose number of tool states must be obtained. The function returns in the second parameter the number of tool states of the active tool.

alGetToolStatus

```
int alGetToolStatus(
     int robotId,
    double *toolStatus)
```
This function obtains the tool status of the active tool for a robot. The first parameter indicates the robot whose tool status must be obtained. The function returns in the second parameter the tool status of the active tool in the interval [0.0,1.0].

alSetToolStatus

```
int alSetToolStatus(
     int robotId,
     double toolStatus)
```
This function sets the tool status for the active tool. The first parameter indicates the robot whose tool must be changed. The second value indicates the tool status of the active tool of this robot. The value must be in the interval [0.0,1.0], assigning the closest end value in other case.

#### <span id="page-22-0"></span>**14. Robot Motion Functions**

This set of functions is designed to move robots.

alRobotReset

```
int alRobotReset(
     int robotId,
     int resetType)
```
This function moves the robot which identifier is equal to the first parameter to its reset configuration or to its synchronism configuration depending on the value of the second parameter. The value of this second parameter must be RESET or SYNCHRO.

alGetRobotJoints

```
int alGetRobotJoints(
     int robotId, 
     double joints[NUM_DOF])
```
This function obtains the joints configuration of the robot that indicates the robotId parameter. The joint values are returned in the array named joints.

alSetRobotJoints

```
int alSetRobotJoints(
     int robotId,
    double joints[NUM_DOF])
```
This function moves the robot, which identifier is passed as the first parameter of the function, to the configuration where the values of its joints are the specified in the array that is passed as the second parameter of the function. No interpolation is applied for the movement, **producing a jump** from a robot configuration to the new one.

alMoveRobotJoints

```
int alMoveRobotJoints(
     int robotId,
     double joints[NUM_DOF])
```
This function moves the robot, which identifier is passed as the first parameter of the function, to the configuration where the values of its joints are the specified in the array that is passed as the second parameter of the function. A linear interpolation on Joint Space is generated for the movement.

alMoveOneRobotJoint

```
int alMoveOneRobotJoint(
     int robotId,
     int joint,
     double jointValue,
     int absoluteMovement)
```
This function moves the specified joint of a robot to a new value, specified as an absolute or relative motion according to the value of the last parameter. The absoluteMovement parameter can have one of these two values:

ABSOLUTE MOVEMENT For Absolute movement RELATIVE MOVEMENT For Relative movement

A linear interpolation on Joint Space is generated for the movement. An error is returned when the specified joint is not valid (less than 1 or greater than the DOFs of the robot).

alGetRobotLocation

```
int alGetRobotLocation(
    int robotId,
    double *x, double *y, double *z,
    double *alpha, double *beta, double *gamma)
```
This function obtains the location of the active ToolFrame of the robot given by the robotId parameter. ToolFrame location is related to robot Programming Origin frame.

The location is represented with a position  $(x, y, z)$  and a orientation (alpha, beta and gamma) specified in Euler Angles type 2.

#### Options:

- The location can be managed as an array according to Appendix A.
- A different type for the Euler angles can be specified according to Appendix B.
- The location can also be managed as a transformation matrix, according to Appendix C.
- $\blacksquare$  A last parameter can be specified to obtain robot location from  $W\odot RLD$ frame with the following function interface (always specifying Euler angles according to Appendix B):

```
int alGetRobotLocation(int robotId, double *x, double *y,
double *z, double *alpha, double *beta, double *gamma,
int frame, int eulerType)
```
An error is returned if the parameter used is TOOL FRAME.

alMoveRobot

```
int alMoveRobot(
     int robotId,
    double x, double y, double z,
    double alpha, double beta, double gamma,
     int linearMovement,
     int absoluteMovement,
     int frame)
```
This function moves a robot to a given position.

#### Parameters:

The parameter robotId is the robot to be moved.

The linearMovement parameter can have two possible values:

POINTTOPOINT **For PointToPoint Movement** LINEAR For Linear Movement

When the value of this parameter is POINTTOPOINT, the robot moves from its current location to the destination location without following any special trajectory. When the value of this parameter is LINEAR, the robot moves from its current location to the destination location according to a linear trajectory between the two locations for the ToolFrame.

The absoluteMovement parameter can have one of these two values:

ABSOLUTE MOVEMENT For Absolute movement

RELATIVE MOVEMENT For Relative movement

If the value is ABSOLUTE MOVEMENT, it means that the  $x$ ,  $y$ ,  $z$ , alpha, beta, gamma values represent an absolute movement. Otherwise if the value is RELATIVE MOVEMENT the x,  $v$ , z, alpha, beta, gamma values represent a relative movement from the current location.

The frame parameter can have one of these values:

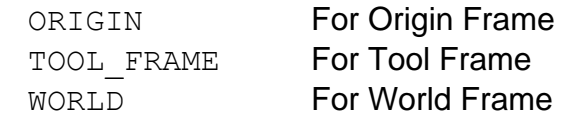

If the value is ORIGIN, the Programming Origin Frame is taken as the reference of the location. If the value of the frame parameter is TOOL\_FRAME, the current location of the active ToolFrame is taken as the reference frame of the movement. If the value of the frame parameter is WORLD, the World Frame is taken as the reference frame of the movement. Therefore, the specified location represents the location of the active ToolFrame related to the robot programming Origin Frame (for ORIGIN), to the current location of the active ToolFrame (for TOOL FRAME) or the world frame (for WORLD).

The location is represented with a position  $(x, y, z)$  and a orientation (alpha, beta and gamma) specified in Euler Angles type 2.

Options:

 The last three parameters can be avoided to consider a POINTTOPOINT, ABSOLUTE MOVEMENT related to ORIGIN frame. Then the function can be called with this interface:

int alMoveRobot(int robotId, double x, double y, double z, double alpha, double beta, double gamma)

**The location can be managed as an array according to Appendix A.** Also the three parameters can be avoided as in previous option, giving the following interface: int alMoveRobot(int robotId, double location[6])

A different type for the Euler angles can be specified according to

- Appendix B. This option is not compatible with the reduced version of first and second options.
- The location can also be managed as a transformation matrix, according to Appendix C. Also the three parameters can be avoided as in previous option, giving the following interface:

int alMoveRobot(int robotId, double transformation[4][4])

alMove

```
int alMove(
     int robotId,
    double x, double y, double z,
    double alpha, double beta, double gamma,
     int moveParameter)
```
This function is the same as the previous one but with the motion parameters in just one parameter as addition of them, as in the example: alMove(robotId,x,y,z,a,b,q,LINEAR+RELATIVE MOVEMENT+WORLD)

POINTTOPOINT, ABSOLUTE MOVEMENT and ORIGIN are default values and must not be added. None of the parameters can be added twice. The options are the same than in previous function.

alSetRobotLocation

```
int alSetRobotLocation(
     int robotId,
    double x, double y, double z,
    double alpha, double beta, double gamma,
     int absoluteMovement,
     int frame)
```
This function moves a robot to a given position without interpolation. The effect is that the robot disappears from its current configuration and appears on the specified configuration, without any transit from a configuration to the new one. The parameters and options are the same as in alMoveRobot, except linearMovement, which have no sense in this function.

alApproxToLocation

```
int alApproxToLocation(
     int robotId, 
     double x, double y, double z,
     double alpha, double beta, double gamma,
     int linearMovement,
     int frame,
     double xDistance,
     double yDistance,
     double zDistance)
```
This function approximates the robot indicated in  $_{\rm robotId}$  parameter to a location. The actual ToolFrame of the robot will result with the same orientation with the referred location but the position will be the same with an offset of xDistance, yDistance, zDistance values related to the robot origin frame (when frame is ORIGIN) or active ToolFrame (when frame is TOOL FRAME) according to the frame parameter (WORLD cannot be used). The linearMovement parameter has the same meaning that in alMoveRobot.

The location is represented with a position  $(x, y, z)$  and a orientation (alpha, beta and gamma) specified in Euler Angles type 2 **always referred to the robot origin frame**.

Options:

- The location can be managed as an array according to Appendix A.
- A different type for the Euler angles can be specified according to Appendix B.
- The location can also be managed as a transformation matrix, according to Appendix C.
- alMoveToPart

```
int alMoveToPart(
     int robotId, 
     int partId,
     int opFrameId,
     int linearMovement)
```
This function moves the robot indicated in  $r$ obotId parameter to the location of the opFrameId of the partId parameter, making coincident the actual ToolFrame of the robot with the referred operation frame of the part, both in position and orientation. The linearMovement parameter has the same meaning that in alMoveRobot.

alApproxToPart

```
int alApproxToPart(
     int robotId, 
     int partId,
     int opFrameId,
     int linearMovement,
     double xDistance,
     double yDistance,
     double zDistance)
```
This function approximates the robot indicated in  $r$ obotId parameter to the location of the opFrameId of the partId parameter. The actual ToolFrame of the robot will result with the same orientation with the referred operation frame of the part but the position will be the same with an offset of xDistance, yDistance, zDistance value in the axes of the operation frame. Note that usually negative values will be used for approximation. The linearMovement parameter has the same meaning that in alMoveRobot.

alGetRobotZone

```
int alGetRobotZone(
     int robotId, 
     double *robotZone)
```
This function obtains the zone for a robot. The zone value will be in the interval [0.0,1.0].

alSetRobotZone

```
int alSetRobotZone(
     int robotId, 
     double robotZone)
```
This function defines the zone for a robot. The zone value must be in the interval [0.0,1.0]. The default value is 0.5. This function has no visible effect on *VRS* but it will be transmitted to the robot controller when a robot is connected to *VRS*.

#### <span id="page-28-0"></span>**15. Robot Attachment Functions**

This set of functions is designed to attach robots.

alAttachRobot2RobotToolFrame

```
int alAttachRobot2RobotToolFrame(
    int robotAttachedId,
    int robotPlatformId,
    int toolFrameId)
```
This function attaches a robot (its robot frame) to a Tool Frame of another robot. When the robot used as platform moves, the robot attached modifies its location according to this movement.

alFreeRobotAttachment

```
int alFreeRobotAttachment(
    int robotId)
```
This function frees a robot if it was attached to another robot.

#### <span id="page-29-0"></span>**16. Input/Output Functions**

This set of functions is designed to control robot input/output signals. Each robot has defined a set of digital outputs, digital inputs, analogical outputs and analogical inputs defined in the constants:

NUM\_DIGITAL\_INPUTS NUM\_DIGITAL\_OUTPUTS NUM\_ANALOGICAL\_INPUTS NUM\_ANALOGICAL\_OUTPUTS

alSetDigitalOutput

```
int alSetDigitalOutput(
     int robotId,
     int digitalOutputNo)
```
This function sets a digital output of a robot.

alResetDigitalOutput

```
int alResetDigitalOutput(
     int robotId,
     int digitalOutputNo)
```
This function resets a digital output of a robot.

alResetAllDigitalOutput

```
int alResetAllDigitalOutput(
    int robotId)
```
This function resets all the digital outputs of a robot.

alCheckDigitalOutput

```
int alCheckDigitalOutput(
     int robotId,
     int digitalOutputNo,
     int *digitalStatus)
```
This function obtains in digital Status the state of a digital output of a robot.

alGetAllDigitalOutputs

```
int alGetAllDigitalOutputs(
     int robotId,
     int digitalValues[NUM_DIGITAL_OUTPUTS])
```
This function reads all the values from the digital outputs of a robot.

alConnectDigitalInput

```
int alConnectDigitalInput(
    int robotId,
    int digitalInputNo,
     int fromRobotId,
     int fromDigitalOutputNo)
```
This function connects in a digital input of a robot the digital output of another robot.

alCheckDigitalInput

```
int alCheckDigitalInput(
     int robotId,
     int digitalInputNo,
     int *digitalStatus)
```
This function obtains in digitalStatus the state of a digital input of a robot.

alGetAllDigitalInputs

```
int alGetAllDigitalInputs(
     int robotId,
     int digitalValues[NUM_DIGITAL_INPUTS])
```
This function gets all the values from the digital inputs of a robot.

alSetAnalogicalOutput

```
int alSetAnalogicalOutput(
     int robotId,
     int analogicalOutputNo,
    double value)
```
This function sends a value to an analogical output of a robot.

alGetAnalogicalOutput

```
int alGetAnalogicalOutput(
     int robotId,
     int analogicalOutputNo,
     double *Value)
```
This function gets a value from an analogical output of a robot.

alGetAllAnalogicalOutputs

```
int alGetAllAnalogicalOutputs(
     int robotId,
    double analogicalValues[NUM_ANALOGICAL_OUTPUTS])
```
This function reads all the values from the analogical outputs of a robot.

alConnectAnalogicalInput

```
int alConnectAnalogicalInput(
    int robotId,
    int analogicalInputNo,
    int fromRobotId,
     int fromAnalogicalOutputNo)
```
This function connects in an analogical input of a robot the analogical output of another robot.

alGetAnalogicalInput

```
int alGetAnalogicalInput(
     int robotId,
     int analogicalInputNo,
     double *value)
```
This function gets a value from an analogical input of a robot.

alGetAllAnalogicalInputs

```
int alGetAllAnalogicalInputs(
     int robotId,
    double analogicalValues[NUM_ANALOGCAL_INPUTS])
```
This function gets all the values from the analogical inputs of a robot.

#### <span id="page-32-0"></span>**17. Environment Functions**

This set of functions is designed to allow handling the environment elements.

alExistsEnvironment

```
int alExistsEnvironment(
       int *exists)
```
This function obtains in exists if there is an environment loaded on *VRS* (exists=ENVIRONMENT\_LOADED) or if there is no one (exists=ENVIRONMENT\_NOT\_LOADED).

alGetAvailableObjects

```
int alGetAvailableObjects(
     int objectIds[NUM_OBJECTS],
     STRING objectNames[NUM_OBJECTS],
     int *numberOfObjects)
```
This function obtains the arrays of identifiers and associated names of the available objects on the current environment of *VRS*, that is, the objects loaded in the environment. The number of available objects is returned on the last parameter.

alGetObjectId

```
int alGetObjectId(
     STRING objectName,
     int *objectId)
```
This function obtains the first object identifier for a object name. An error is returned if there is no object with this name.

alGetObjectLocation

```
int alGetObjectLocation(
    int objectId,
    double *x, double *y, double *z,
    double *alpha, double *beta, double *gamma)
```
This function obtains the location of the object given by the  $\delta$ bjectId parameter. The location is related to the environment frame. An error is returned if there is no object with this identifier.

The location is represented with a position  $(x, y, z)$  and a orientation (alpha, beta and gamma) specified in Euler Angles type 2.

Options:

- The location can be managed as an array according to Appendix A.
- A different type for the Euler angles can be specified according to Appendix B.
- The location can also be managed as a transformation matrix, according to Appendix C.
- alSetObjectLocation

```
int alSetObjectLocation(
     int objectId,
    double x, double y, double z,
    double alpha, double beta, double gamma)
```
This function places the object given by the objectId parameter. The location is related to the environment frame. An error is returned if there is no object with this identifier.

The location is represented with a position  $(x, y, z)$  and a orientation (alpha, beta and gamma) specified in Euler Angles type 2.

Options:

- **The location can be managed as an array according to Appendix A.**
- A different type for the Euler angles can be specified according to Appendix B.
- The location can also be managed as a transformation matrix, according to Appendix C.
- alDelObject

```
int alDelObject(int objectId)
```
This function deletes an object from the environment. An error is returned if there is no object with this identifier.

alInvertObjectColor

```
int alInvertObjectColor(
     int objectId,
     int invert)
```
This function inverts the color of the object specified in the first parameter. The second parameter can be any of the values indicated in the color inversion table.

alGetAvailableParts

```
int alGetAvailableParts(
     int partIds[NUM_PARTS],
     STRING partNames[NUM_PARTS],
    int *numberOfParts)
```
This function obtains the arrays of identifiers and associated names of the available parts on the current environment of *VRS*, that is, the parts loaded in the environment. The number of available parts is returned on the last parameter.

alGetPartId

```
int alGetPartId(
     STRING partName,
     int *partId)
```
This function obtains the first part identifier for a part name. An error is returned if there is no part with this name.

alGetPartLocation

```
int alGetPartLocation(
     int partId,
    double *x, double *y, double *z,
    double *alpha, double *beta, double *gamma)
```
This function obtains the location of the part given by the partId parameter. The location is related to the environment frame. An error is returned if there is no part with this identifier.

The location is represented with a position  $(x, y, z)$  and a orientation (alpha, beta and gamma) specified in Euler Angles type 2.

Options:

- **The location can be managed as an array according to Appendix A.**
- A different type for the Euler angles can be specified according to Appendix B.
- The location can also be managed as a transformation matrix, according to Appendix C.
- alSetPartLocation

```
int alSetPartLocation(
     int partId,
    double x, double y, double z,
    double alpha, double beta, double gamma)
```
This function places the part given by the partId parameter. The location is related to the environment frame. An error is returned if there is no part with this identifier.

The location is represented with a position  $(x, y, z)$  and a orientation (alpha, beta and gamma) specified in Euler Angles type 2.

Options:

- The location can be managed as an array according to Appendix A.
- A different type for the Euler angles can be specified according to Appendix B.
- The location can also be managed as a transformation matrix, according to Appendix C.
- alDelPart

```
int alDelPart(int partId)
```
This function deletes a part from the environment. An error is returned if there is no part with this identifier.

alInvertPartColor

```
int alInvertPartColor(
     int partId,
     int invert)
```
This function inverts the color of the object specified in the first parameter. The second parameter can be any of the values indicated in the color inversion table.

alGetNumberOfOpFrames

```
int alGetNumberOfOpFrames(
     int partId, 
     int *opFrameNumber)
```
This function gets the number of operation frames of the part indicated by partId parameter, in the opFrameNumber parameter.

alGetPartOperationFrame

```
int alGetPartOperationFrame(
    int partId,
    int opFrame,
    double *x, double *y, double *z,
    double *alpha, double *beta, double *gamma)
```
This function gives the location of an operation frame indicated by opFrame of a part indicated by partId parameter. The location is related to the part frame.

The location is represented with a position  $(x, y, z)$  and a orientation (alpha, beta and gamma) specified in Euler Angles type 2.

Options:

- The location can be managed as an array according to Appendix A.
- A different type for the Euler angles can be specified according to Appendix B.
- The location can also be managed as a transformation matrix, according to Appendix C.

# **18. Robot Operation Functions**

This set of functions is designed to allow robot operation, including the interaction with the environment.

alActiveTrace

```
int alActiveTrace(
     int robotId, 
     int active)
```
This function activates or deactivates the trace of the robot given by the robotId parameter. If active parameter is ACTIVE\_TRACE, the trace will be activated but if it is NO ACTIVE TRACE, the trace will be deactivated. The default value is NO ACTIVE TRACE, that is, the trace must be activated to be generated. When the trace is active, all locations for active ToolFrame trajectory are stored on the trace according to robot motions. Once a trace has been generated it will be drawn until it is hidden or deleted with one of the next two functions.

#### **Option:**

The second parameter can be avoided to use the ACTIVE TRACE value. Then the function can be called with this interface: int alActiveTrace(int robotId)

alHideTrace

```
int alHideTrace(
     int robotId, 
     int hide)
```
This function hides or shows the trace of the robot given by the  $\text{robotId}$ parameter. If hide parameter is HIDE TRACE, the trace will be hidden but when it is NO\_HIDE\_TRACE, the trace will be shown (if there is some trace). The default value is NO HIDE TRACE, that is, the function must be called with a HIDE TRACE parameter to hide the trace.

## **Option:**

The second parameter can be avoided to use the HIDE\_TRACE value. Then the function can be called with this interface:

int alHideTrace(int robotId)

alDeleteTrace

```
int alDeleteTrace(
     int robotId)
```
This function deletes all the locations in the trace of the robot given by the robotId parameter, resulting in an empty trace.

alSetColorTrace

```
int alSetColorTrace(
     int robotId, 
     COLORREF color)
```
This function changes the color of the trace of the robot given by the robotId parameter. The color parameter indicates the new color for the draw of the trace.

alPickPart

```
int alPickPart(
     int robotId, 
     int partId,
     int opFrameId,
     double toolStatus,
     int checkOpFrame)
```
This function makes the robot indicated in robotId parameter to pick the part indicate in partId according to the spatial relation between the active ToolFrame of the robot and the operation frame of the part indicated with opFrameId.

When checkOpFrame is:

- CHECK\_COINCIDENCE the part will be picked only if the active ToolFrame is coincident (with a tolerance of  $10^{-3}$ ) with the operation frame.
- NO CHECK COINCIDENCE the part will be picked anyway, keeping constant the transformation from the active ToolFrame to the part operation frame.

In any case, the active tool status will be changed to the tool Status parameter.

The effect of the function is that the part will be attached to the robot until the robot is forced to place the part.

#### **Options:**

Different tolerances can be defined adding new parameters. The new parameters will be (in this order): tolerance in X, tolerance in Y, tolerance in Z, tolerance in Alpha, tolerance in Beta, tolerance in Gamma. Not all must be used, but the order is always as specified above. Then the part will be picked only when this tolerance is valid for all the specified values. The function is defined as:

```
int alPickPart(int robotId, int partId, int opFrameId,
     double toolStatus, int checkOpFrame,
     double xTolerance, double yTolerance,
     double zTolerance, double alphaTolerance,
     double betaTolerance, double gammaTolerance)
```
The tolerance is represented related to a position  $(x, y, z)$  and a orientation (alpha, beta and gamma) specified in Euler Angles type 2.

A different type for the Euler angles can be specified according to Appendix B (only when all the parameters are used).

alPickPart

```
int alPickPart(
     int robotId,
     double toolStatus)
```
This function (reduced version of previous function) makes the robot indicated in robotId parameter to pick the first part that accomplishes the spatial relation between the active ToolFrame of the robot and any operation frame of the part.

In any case, the active tool status will be changed to the toolStatus parameter.

The effect of the function is that the found part will be attached to the robot until the robot is forced to place the part.

alPlacePart

```
int alPlacePart(
     int robotId, 
     int partId,
     double toolStatus)
```
This function makes the robot indicated in  $r$ obotId parameter to place the part indicate in partId. In addition, the active tool status will be changed to the toolStatus parameter. The effect of the function is that the part will be detached from the robot. An error is returned if the specified part is not attached to the specified robot.

alPlacePart

```
int alPlacePart(
     int robotId,
     double toolStatus)
```
This function (reduced version of previous function) makes the robot indicated in robotId parameter to place the part attached to the active tool frame of the robot. In addition, the active tool status will be changed to the toolStatus parameter. The effect of the function is that the part will be detached from the robot. An error is returned if there is no part attached to the active tool frame of the specified robot.

# **19. Functions for Auxiliary List of Figures**

This set of functions mainly allows to manage an auxiliary list of figures. The primitives and their parameters are defined on Virtual Robot Primitive Definition document (VRPD). The location is always related to the World Frame.

alAddFrame

```
int alAddFrame(
    double size,
     int visibility,
     int *figureId)
```
This function adds a coordinate system frame to the auxiliary list of figures and returns a primitive identifier.

## Parameters:

size is the size to draw the frame. visibility is the figure visibility state (VISIBLE, INVISIBLE) figureId figure identifier in the list, returned by the function.

alAddPoint

```
int alAddPoint(
    double x, double y, double z,
    COLORREF color,
     int visibility,
     int *figureId)
```
This function adds a point to the auxiliary list of figures and returns a primitive identifier.

## Parameters:

 $x, y, z$  as defined in VRPD. color is the color of the primitive in RGB scale. visibility is the figure visibility state (VISIBLE, INVISIBLE) figureId figure identifier in the list, returned by the function.

alAddLine

```
int alAddLine(
     double x1, double y1, double z1,
     double x2, double y2, double z2,
    COLORREF color,
     int visibility,
     int *figureId)
```
This function adds a line to the auxiliary list of figures and returns a primitive identifier.

Parameters:

 $x1$ ,  $y1$ ,  $z1$ ,  $x2$ ,  $y2$ ,  $z2$  as defined in VRPD. color is the color of the primitive in RGB scale. visibility is the figure visibility state (VISIBLE, INVISIBLE) figureId figure identifier in the list, returned by the function.

alAddDisk

```
int alAddDisk(
    double mainRadius,
    double minorRadius,
    double angle,
    COLORREF color,
     int visibility,
     int *figureId)
```
This function adds a disk to the auxiliary list of figures and returns a primitive identifier.

#### Parameters:

mainRadius, minorRadius, angle as defined in VRPD. color is the color of the primitive in RGB scale. visibility is the figure visibility state (VISIBLE, INVISIBLE) figureId figure identifier in the list, returned by the function.

alAddTriangle

```
int alAddTriangle(
    double x1, double y1, double z1,
    double x2, double y2, double z2,
    double x3, double y3, double z3,
    COLORREF color,
    int visibility,
    int *figureId)
```
This function adds a triangle to the auxiliary list of figures and returns a primitive identifier.

Parameters:

 $x1, y1, z1, \ldots$ ,  $x3, y3, z3$  as defined in VRPD. color is the color of the primitive in RGB scale. visibility is the figure visibility state (VISIBLE, INVISIBLE) figureId figure identifier in the list, returned by the function.

alAdd3dFace

```
int alAdd3dFace(
    double x1, double y1, double z1,
    double x2, double y2, double z2,
    double x3, double y3, double z3,
    double x4, double y4, double z4,
    COLORREF color,
    int visibility,
    int *figureId)
```
This function adds a 3d face to the auxiliary list of figures and returns a primitive identifier.

## Parameters:

 $x1, y1, z1, \ldots$ ,  $x4, y4, z4$  as defined in VRPD. color is the color of the primitive in RGB scale. visibility is the figure visibility state (VISIBLE, INVISIBLE) figureId figure identifier in the list, returned by the function.

alAddBox

```
int alAddBox(
    double length,
    double width,
    double height,
    COLORREF color,
     int visibility,
     int *figureId)
```
This function adds a box to the auxiliary list of figures and returns a primitive identifier.

## Parameters:

length,width, height as defined in VRPD. color is the color of the primitive in RGB scale. visibility is the figure visibility state (VISIBLE, INVISIBLE) figureId figure identifier in the list, returned by the function.

alAddPyramid

```
int alAddPyramid(
    double length,
    double baseWidth,
    double topWidth,
    double height,
    COLORREF color,
    int visibility,
    int *figureId)
```
This function adds a pyramid to the auxiliary list of figures and returns a primitive identifier.

#### Parameters:

length, baseWidth, topWidth, height as defined in VRPD. color is the color of the primitive in RGB scale. visibility is the figure visibility state (VISIBLE, INVISIBLE) figureId figure identifier in the list, returned by the function.

alAddTriangularPyramid

```
int alAddTriangularPyramid(
    double baseEdge,
    double topEdge,
    double height,
    COLORREF color,
     int visibility,
     int *figureId)
```
This function adds a triangular pyramid to the auxiliary list of figures and returns a primitive identifier.

## Parameters:

baseEdge, topEdge, height as defined in VRPD. color is the color of the primitive in RGB scale. visibility is the figure visibility state (VISIBLE, INVISIBLE) figureId figure identifier in the list, returned by the function.

alAddTent

```
int alAddTent(
    double baseLength,
     double baseWidth,
     double topLength,
    double topWidth,
    double height,
     COLORREF color,
     int visibility,
     int *figureId)
```
This function adds tent a to the auxiliary list of figures and returns a primitive identifier.

Parameters:

baseLength, baseWidth, topLength, topWidth, height as defined in VRPD. color is the color of the primitive in RGB scale. visibility is the figure visibility state (VISIBLE, INVISIBLE) figureId figure identifier in the list, returned by the function.

alAddWedge

```
int alAddWedge(
    double baseLength,
    double width,
    double topLength,
    double height,
     COLORREF color,
     int visibility,
     int *figureId)
```
This function adds a wedge to the auxiliary list of figures and returns a primitive identifier.

## Parameters:

baseLength, width, topLength, height as defined in VRPD. color is the color of the primitive in RGB scale. visibility is the figure visibility state (VISIBLE, INVISIBLE) figureId figure identifier in the list, returned by the function.

alAddCone

```
int alAddCone(
    double baseRadius,
    double topRadius,
    double height,
    COLORREF color,
     int visibility,
     int *figureId)
```
This function adds a cone to the auxiliary list of figures and returns a primitive identifier.

# Parameters:

baseRadius, topRadius, height as defined in VRPD. color is the color of the primitive in RGB scale. visibility is the figure visibility state (VISIBLE, INVISIBLE) figureId figure identifier in the list, returned by the function.

alAddTube

```
int alAddTube(
    double mainRadius,
    double minorRadius,
    double angle,
    double height,
    COLORREF color,
     int visibility,
     int *figureId)
```
This function adds a tube to the auxiliary list of figures and returns a primitive identifier.

## Parameters:

mainRadius, minorRadius, angle, height as defined in VRPD.

color is the color of the primitive in RGB scale.

visibility is the figure visibility state (VISIBLE, INVISIBLE) figureId figure identifier in the list, returned by the function.

alAddSphere

```
int alAddSphere(
    double radius,
    COLORREF color,
     int visibility,
     int *figureId)
```
This function adds a sphere to the auxiliary list of figures and returns a primitive identifier.

# Parameters:

radius as defined in VRPD. color is the color of the primitive in RGB scale. visibility is the figure visibility state (VISIBLE, INVISIBLE) figureId figure identifier in the list, returned by the function.

alAddDome

```
int alAddDome(
    double baseRadius,
    double height,
    COLORREF color,
     int visibility,
     int *figureId)
```
This function adds a dome to the auxiliary list of figures and returns a primitive identifier.

Parameters:

baseRadius, height as defined in VRPD. color is the color of the primitive in RGB scale. visibility is the figure visibility state (VISIBLE, INVISIBLE) figureId figure identifier in the list, returned by the function.

alAddTorus

```
int alAddTorus(
    double mainRadius,
    double minorRadius,
    COLORREF color,
     int visibility,
     int *figureId)
```
This function adds a torus to the auxiliary list of figures and returns a primitive identifier.

#### Parameters:

mainRadius,minorRadius as defined in VRPD. color is the color of the primitive in RGB scale. visibility is the figure visibility state (VISIBLE, INVISIBLE) figureId figure identifier in the list, returned by the function.

alAddConeSphere

```
int alAddConeSphere(
    double baseRadius,
    double topRadius,
    double height,
    COLORREF color,
     int visibility,
     int *figureId)
```
This function adds a conesphere to the auxiliary list of figures and returns a primitive identifier.

#### Parameters:

baseRadius, topRadius, height as defined in VRPD. color is the color of the primitive in RGB scale. visibility is the figure visibility state (VISIBLE, INVISIBLE) figureId figure identifier in the list, returned by the function.

alAddConeTwoSpheres

```
int alAddConeTwoSpheres(
     double baseRadius,
    double topRadius,
    double height,
    COLORREF color,
     int visibility,
     int *figureId)
```
This function adds a conetwospheres to the auxiliary list of figures and returns a primitive identifier.

#### Parameters:

baseRadius, topRadius, height as defined in VRPD. color is the color of the primitive in RGB scale. visibility is the figure visibility state (VISIBLE, INVISIBLE) figureId figure identifier in the list, returned by the function.

alAddTentCylinder

```
int alAddTentCylinder(
    double width,
    double baseLength,
    double topLength,
    double height,
    COLORREF color,
     int visibility,
     int *figureId)
```
This function adds a tentcylinder to the auxiliary list of figures and returns a primitive identifier.

#### Parameters:

width, baseLength, topLength, height as defined in VRPD. color is the color of the primitive in RGB scale. visibility is the figure visibility state (VISIBLE, INVISIBLE) figureId figure identifier in the list, returned by the function.

alAddTentTwoCylinders

```
int alAddTentTwoCylinders(
    double width,
    double baseLength,
    double topLength,
    double height,
    COLORREF color,
     int visibility,
     int *figureId)
```
This function adds a tenttwocylinders to the auxiliary list of figures and returns a primitive identifier.

#### Parameters:

width, baseLength, topLength, height as defined in VRPD. color is the color of the primitive in RGB scale. visibility is the figure visibility state (VISIBLE, INVISIBLE) figureId figure identifier in the list, returned by the function.

alAddOBFFile

```
int alAddOBFFile(
     STRING obfFileName,
     int visibility,
     int *lastId)
```
This function adds the figures defined in an OBF file to the auxiliary list of figures and returns the primitive identifier of the last figure. The file can contain any kind of primitives.

#### Parameters:

```
visibility is the figure visibility state (VISIBLE, INVISIBLE)
lastId is last figure identifier in the list, returned by the function.
```
alAddPAFFile

```
int alAddPAFFile(
     STRING pafFileName,
     int visibility,
     int *lastId)
```
This function adds the figures defined in a PAF file to the auxiliary list of figures and returns the primitive identifier of the last figure. The file can contain any kind of primitives. The operation frames of the part become frame figures in the auxiliary list of figures.

Parameters:

visibility is the figure visibility state (VISIBLE, INVISIBLE) lastId is last figure identifier in the list, returned by the function.

alAddVDAFile

```
int alAddVDAFile(
     STRING vdaFileName,
     int thickness,
     int curveSections,
     int surfaceSections,
     COLORREF color,
     int visibility,
     int *lastId)
```
This function adds the figures defined in a VDA file to the auxiliary list of figures and returns the primitive identifier of the last figure. The file can contain surfaces, curves, circular arcs and points made with VDA\_CURVE, VDA\_SURF, DISK and 3DPOINT primitives.

#### Parameters:

thickness, curveSections, surfaceSections as defined in VRPD. color is the color of the primitive in RGB scale. visibility is the figure visibility state (VISIBLE, INVISIBLE) lastId is last figure identifier in the list, returned by the function.

alGetFigureDimensions

```
int alGetFigureDimensions(
     int figureId,
     int *figureType,
     double figureDims[12])
```
This function gives the figure type in figureType and the figure dimensions in figureDims of the figure specified in figureId. This function cannot be used with any of the figures created with a VDA file (an error is returned). If the figure does not exists, an error is returned. The figure type and the dimensions are as shown in the following table:

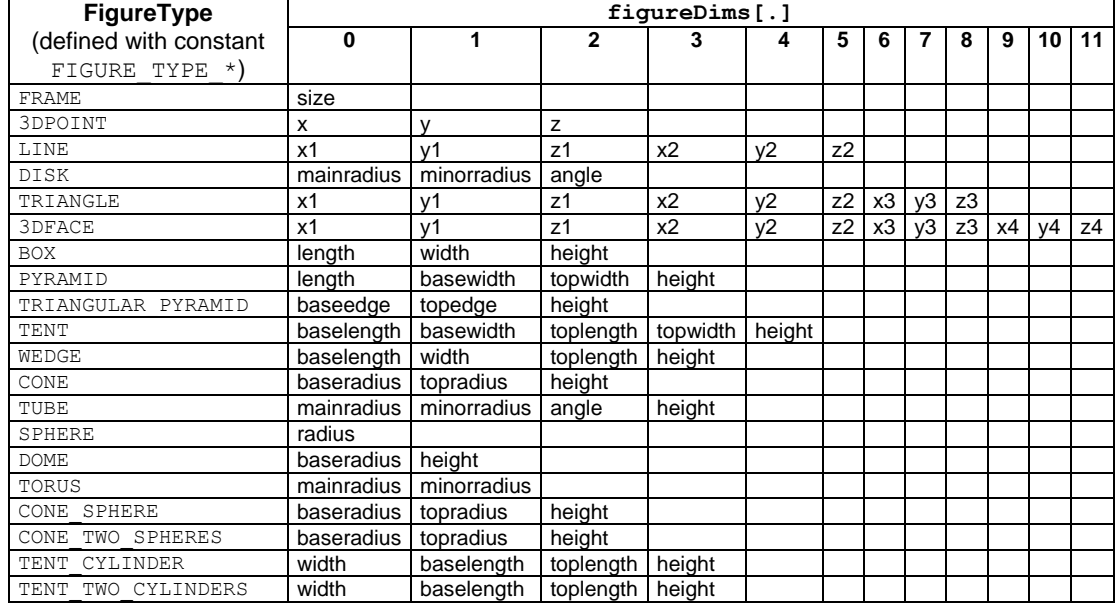

alSetFigureDimensions

```
int alSetFigureDimensions(
     int figureId,
    double figureDims[12])
```
This function sets the figure dimensions of the figure specified in figureId to the values specified in figureDims. This function cannot be used with any of the figures created with a VDA file (an error is returned). If the figure does not exists, an error is returned. The figure

dimensions according to the figure type are as shown in the previous table.

alDelFigure

```
int alDelFigure(
     int figureId)
```
This function deletes a figure of the auxiliary list of figures.

## Parameter:

figureId is the figure identifier in the list.

alDelFigureList

```
int alDelFigureList()
```
This function deletes all the figures of the auxiliary list of figures.

## Parameter:

No parameter is required.

alInitFigureTransformation

```
int alInitFigureTransformation(
     int figureId)
```
This function initializes the transformation of a figure.

## Parameter:

figureId is the figure identifier in the list.

alGetFigureTransformation

```
int alGetFigureTransformation(
     int figureId,
    double transformation[4][4])
```
This function obtains the transformation matrix of a figure.

## Parameters:

figureId is the figure identifier in the list.

transformation is the 4x4 transformation matrix.

Options:

- The location can be managed as an array according to Appendix A.
- A different type for the Euler angles can be specified according to Appendix B.
- The location can also be managed as a transformation matrix, according to Appendix C.

alSetFigureTransformation

```
int alSetFigureTransformation(
     int figureId,
    double transformation[4][4])
```
This function applies a transformation matrix to a figure.

Parameters:

figureId is the figure identifier in the list.

transformation is a 4x4 Homogenous Transformation Matrix. Options:

- The location can be managed as an array according to Appendix A.
- A different type for the Euler angles can be specified according to Appendix B.
- The location can also be managed as a transformation matrix, according to Appendix C.
- alApplyFigureOperation

```
int alApplyFigureOperation(
     int figureId,
    int kind,
     int axis,
     double value)
```
This function applies a basic transformation to a figure.

#### Parameters:

```
figureId is the figure identifier in the list.
kind is the kind of transformation to add in the list:
      TRANSLATION transformation of translation
      ROTATION transformation of rotation
axis is the axis on which the transformation must be applied:
      X AXIS, Y AXIS, Z AXIS X, Y, Z axis of global frame
      U AXIS, V AXIS, W AXIS U,V,W axis of local frame
value is the value of the transformation (in millimeters or
      degrees).
```
alGetFigureVisibility

```
int alGetFigureVisibility(
       int figureId,
       int *visibility)
```
This function gives on visibility the visibility state for the figure indicated on figureId.

Parameters:

figureId is the figure identifier in the auxiliary list. visibility is the figure visibility state (VISIBLE, INVISIBLE)

alSetFigureVisibility

```
int alSetFigureVisibility(
       int figureId,
       int visibility)
```
This function sets the visibility state of a given figure in the auxiliary list of figures. Only the visible figures will be drawn.

#### Parameters:

figureId is the figure identifier in the list. visibility is the figure visibility state (VISIBLE, INVISIBLE)

alGetFigurecolor

```
int alGetFigurecolor(
     int figureId,
    COLORREF *color)
```
This function gives the color of a figure in the auxiliary list of figures.

#### Parameters:

figureId is the figure identifier in the list. color returns the color of the primitive in RGB scale.

alSetFigurecolor

```
int alSetFigurecolor(
     int figureId,
    COLORREF color)
```
This function sets the color of a given figure to an RGB value.

#### Parameters:

figure Id is the figure identifier in the auxiliary list of figures. color is the color in RGB scale.

alGetFigureRenderMode

```
int alGetFigureRenderMode(
     int figureId,
     int *renderMode)
```
This function obtains the render mode of a figure.

#### Parameters:

figureId is the figure identifier in the list. renderMode is the render mode (WIRED, SHADE or HIDDEN).

alSetFigureRenderMode

```
int alSetFigureRenderMode(
     int figureId,
     int renderMode)
```
This function defines the render mode of a figure. Independently of the render configuration, the figure will be drawn always in this render mode.

#### Parameters:

figureId is the figure identifier in the list. renderMode is the render mode (WIRED, SHADE or HIDDEN).

alGetNumberOfFigures

int alGetNumberOfFigures(int \*numberOfFigures)

This function returns the number of figures in the auxiliary list of figures.

alSetFigureEffects

```
int alSetFigureEffects(
    int figureId,
    bool blend, int srcFnc, int dstFnc,
    STRING textureFile, int envFnc, STRING maskFile)
```
This function sets the visual effects of a figure in the auxiliary list of figures specified with  $figureId$ . The parameter meaning is as follow:

- If blend is true, the figure becomes a transparent figure, applying srcFnc and dstFnc as source and destination functions as transparency parameters. If blend is false, the figure becomes opaque. The transparency parameters srcFnc and dstFnc can be: GL\_ZERO, GL\_DST\_COLOR, GL\_SRC\_COLOR, GL\_ONE\_MINUS\_DST\_COLOR, GL\_ONE\_MINUS\_SRC\_COLOR, GL\_SRC\_ALPHA, GL\_ONE\_MINUS\_SRC\_ALPHA, GL\_DST\_ALPHA, GL\_ONE\_MINUS\_DST\_ALPHA, GL\_SRC\_ALPHA\_SATURATE
- $\blacksquare$  The textureFile parameter, if not empty, must be a BMP file with path related to VRS path (spaces must be avoided in file name and path) of a texture applied to the figure when the figure is displayed in RENDERED mode. The texture file will be applied to every face of the primitive. This function cannot be applied to the torus. It is highly recommended to have all textures in path *Models\Textures*.

 $\blacksquare$  The envEnc parameters gives the texture application mode. When a texture file is specified for a primitive, the texture application mode can be specified with one of the following values:

GL\_DECAL, GL\_MODULATE, GL\_BLEND, GL\_REPLACE

• The maskFile parameter, if not empty, must be a monochrome BMP file with path related to VRS path (spaces must be avoided in file name and path) of a mask. When the primitive is displayed in RENDERED mode with a texture file applied, this mask file will be applied as a mask. This function cannot be applied to the torus. It is highly recommended to have all masks in path *Models\Textures*.

The parameters used are as defined in OPEN-GL. Please refer to OPEN-GL reference books for more information.

alMoveFiguresToObject

```
int alGetFigureEffects(
     int figureId,
    bool *blend, int *srcFnc, int *dstFnc,
     STRING textureFile, int *envFnc, STRING maskFile)
```
This function obtains the visual effects of a figure in the auxiliary list of figures specified with figureId. The parameter meaning is that of previous function.

alMoveFiguresToObject

```
int alMoveFiguresToObject(
    STRING objectName,
     int *objectId)
```
This function moves the auxiliary list of figures to the environment as a new object with the name specified in objectName. The frames in the auxiliary list of figures will not be moved. The auxiliary list of figures becomes empty. The object identifier is returned on the last parameter.

alCopyFiguresToObject

```
int alCopyFiguresToObject(
     STRING objectName,
     int *objectId)
```
This function copies the auxiliary list of figures to the environment as a new object with the name specified in objectName. The frames in the auxiliary list of figures will not be copied. The auxiliary list of figures is not modified. The object identifier is returned on the last parameter.

alMoveFiguresFromObject

int alMoveFiguresFromObject(int objectId)

This function moves the primitives in the object of the environment specified in the parameter to the auxiliary list of figures. All the previous figures in the auxiliary list are not modified. The object is deleted. An error is returned if there is no object with this identifier.

alCopyFiguresFromObject

int alCopyFiguresFromObject(int objectId)

This function copies the primitives in the object of the environment specified in the parameter to the auxiliary list of figures. All the previous figures in the auxiliary list are not modified. The object is not modified. An error is returned if there is no object with this identifier.

alMoveFiguresToPart

int alMoveFiguresToPart(STRING partName, int \*partId)

This function moves the auxiliary list of figures to the environment as a new part with the name specified in partName. All the frames in the auxiliary list of figures will be copied as operation frames of the part. If there is no frame on the list of figures, an operation frame is created with identity transformation. The auxiliary list of figures becomes empty. The part identifier is returned on the last parameter.

alCopyFiguresToPart

int alCopyFiguresToPart(STRING partName, int \*partId)

This function copies the auxiliary list of figures to the environment as a new part with the name specified in partName. All the frames in the auxiliary list of figures will be copied as operation frames of the part. If there is no frame on the list of figures, an operation frame is created with identity transformation. The auxiliary list of figures is not modified. The part identifier is returned on the last parameter.

alMoveFiguresFromPart

int alMoveFiguresFromPart(int partId)

This function moves the primitives in the part of the environment specified in the parameter to the auxiliary list of figures. All the previous figures in the auxiliary list of figures are not modified. The operation frames of the part become frame figures in the auxiliary list of figures.

The part is deleted. An error is returned if there is no part with this identifier.

alCopyFiguresFromPart

int alCopyFiguresFromPart(int partId)

This function copies the primitives in the part of the environment specified in the parameter to the auxiliary list of figures. All the previous figures in the list are not modified. The operation frames of the part become frame figures in the auxiliary list of figures. The part is not modified. An error is returned if there is no part with this identifier.

alSaveAsObject

int alSaveAsObject(STRING obfFileName)

This function saves the auxiliary list of figures as an object file (OBF). An error is returned if there is no figure in the auxiliary list of figures. The file name starts from *VR-Path*.

alSaveAsPart

int alSaveAsPart(STRING pafFileName)

This function saves the auxiliary list of figures as a part file (PAF). An error is returned if there is no figure in the auxiliary list of figures. The file name starts from *VR-Path*.

## **20. Functions for Display**

This set of functions mainly allows the manage of different aspect for display. Usually the display is controlled by means of *VRS* options in such way that while the user application is running, the user can manage the display from the available options of *VRS*. With the functions explained in this section, the user application can take the control of the display and manage some parameters for this purpose. This will be possible only if the function alGetDisplayControl has been successfully executed. The viewport parameter specifies the viewport used for the function (possible values are defined with constants FIRST VIEWPORT, ..., FOURTH VIEWPORT).

#### The functions are:

alGetDisplayControl

```
int alGetDisplayControl(
     int viewport)
```
This function gives the display control to the user application by means of VREAL functions. The following actions are executed on *VRS* before the display control is given to the VREAL library:

- **The display is configured with only one window**
- The display is initialized in perspective and shaded display.
- The rest of parameters (point of view, reference point, ...) are decided by *VRS*
- The following display options become disabled on *VRS*:
	- o 1 Window, 2 Horizontal Windows, 2 Vertical Windows, 4 Windows, Maximize
	- o Wired, Shaded
	- o Zoom, Scroll, Point of View, Reference Point
	- o Perspective (Front, Back, Left, Right, Up, Down, Perspective)
- alFreeDisplayControl

```
int alFreeDisplayControl(
     int viewport)
```
This function gives back the display control to *VRS* and the user can manage display by means of the available options on the menus which are enabled again. None of the following functions will produce any action after this function is called.

alGetCameraPosition

```
int alGetCameraPosition(
     int viewport,
    double *x, double *y, double *z)
```
This function returns in  $x, y, z$  the camera position, i.e. the point of view from where the image is taken. The position is related to the world frame.

alSetCameraPosition

```
int alSetCameraPosition(
     int viewport,
    double x, double y, double z)
```
This function defines the camera position in  $x, y, z$ , i.e. the point of view from where the image is taken. The position is related to the world frame. An error is returned if the camera is attached to a Tool Frame.

alGetPolarCameraPosition

```
int alGetPolarCameraPosition(
     int viewport,
    double *tecta, double *fi, double *ro)
```
This function returns in tecta,  $fi$ , ro the polar coordinates of the camera position, i.e. the point of view from where the image is taken. tecta is the longitude,  $f_i$  is the latitude and  $r_0$  is the distance between the point of view and the reference point, having a zoom effect. The polar coordinates are related to the reference point.

alSetPolarCameraPosition

```
int alSetPolarCameraPosition(
     int viewport,
    double tecta, double fi, double ro)
```
This function defines the polar coordinates of the camera position in  $tecta,fi,ro, i.e.$  the point of view from where the image is taken. tecta is the longitude,  $f_i$  is the latitude and  $r_0$  is the distance between the point of view and the reference point, having a zoom effect. The polar coordinates are related to the reference point. An error is returned if the camera is attached to a Tool Frame.

alGetPointRef

```
int alGetPointRef(
     int viewport,
    double *x, double *y, double *z)
```
This function returns in  $x, y, z$  the coordinates of the reference point, i.e. where the camera is looking at. The position is related to the world frame.

alSetPointRef

```
int alSetPointRef(
```

```
int viewport,
double x, double y, double z)
```
This function defines the coordinates of the reference point in  $x, y, z$ , i.e. where the camera is looking at. An error is returned if the camera is attached to a Tool Frame. The position is related to the world frame.

alGetCameraParameters

```
int alGetCameraParameters(
     int viewport,
    int *nearPlane,
     int *farPlane,
    double *fov)
```
This function returns the following camera parameters:

- nearPlane is the near plane of the camera model
- **FarPlane is the far plane of the camera model**
- $\blacksquare$  fov is the field of view angle, in degrees
- alSetCameraParameters

```
int alSetCameraParameters(
    int viewport,
     int nearPlane,
     int farPlane,
    double fov)
```
This function defines the following camera parameters:

- nearPlane is the near plane of the camera model
- **FarPlane is the far plane of the camera model**
- $\blacksquare$  fov is the field of view angle, in degrees
- alGetRenderConfig

```
int alGetRenderConfig(
     int viewport,
     int *renderKind)
```
This function returns the current render configuration, which can be WIRED, SHADED, or HIDDEN.

alSetRenderConfig

```
int alSetRenderConfig(
    int viewport,
    int renderKind)
```
This function defines the render configuration, which can be WIRED, SHADED, or HIDDEN.

alAttachCamera2ToolFrame

```
int alAttachCamera2ToolFrame(
     int viewport,
     int robotId,
     int toolFrameId)
```
This function attaches the camera to the ToolFrame indicated on the second parameter of the robot indicated on the first parameter. An error is returned if the ToolFrame does not exist. The optic axis of the camera is assigned to the Z-axis of the ToolFrame and the vertical axis of the camera will be the Y-axis of the ToolFrame. A depth similar to far plane is assigned.

## **Option:**

A depth parameter (to indicate distance from camera position to reference point) can be defined as fourth parameter with the following interface (if not specified, the default depth value is the far plane):

```
int alAttachCamera2ToolFrame(
     int viewport,
     int robotId,
     int toolFrameId,
    double depth)
```
alFreeCamera

```
int alFreeCamera(
     int viewport)
```
This function frees the camera if it is attached. The camera will be restored as it was before attached.

alGetCameraDepth

```
int alGetCameraDepth(
     int viewport,
    double *depth)
```
This function gives back the camera depth on the parameter. depth is the distance from camera position to reference point. This parameter is only used when the camera is attached. Its default value is the far plane.

alSetCameraDepth

```
int alSetCameraDepth(
     int viewport,
```
double depth)

This function defines the camera depth on the parameter. depth is the distance from camera position to reference point. This parameter is only used when the camera is attached. Its default value is the far plane.

alDisplayDynamicInfo

```
int alDisplayDynamicInfo (
     int dynamicInfoVisible)
```
This function makes visible the dynamic info in *VRS* when the parameter is VISIBLE and invisible when the parameter is INVISIBLE.

# **21. Distance Functions**

This set of functions is designed to compute distances to elements in VRS.

The functions are:

alDistanceToObject

```
int alDistanceToObject(
       int objectId,
       double location[6],
       int *interfer,
       double *distance)
```
This function computes the distance to the object specified in objectId related to Z-axis of a location, returning the interference state and the distance. Possible result cases are specified in the following table:

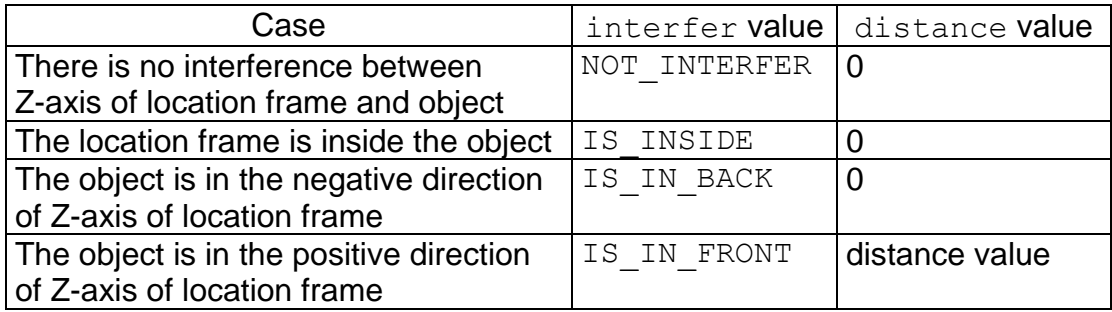

alDistanceToPart

```
int alDistanceToPart(
       int partId,
       double location[6],
       int *interfer,
       double *distance)
```
This function computes the distance to the part specified in partId related to Z-axis of a location, returning the interference state and the distance. Possible result cases are specified in the following table:

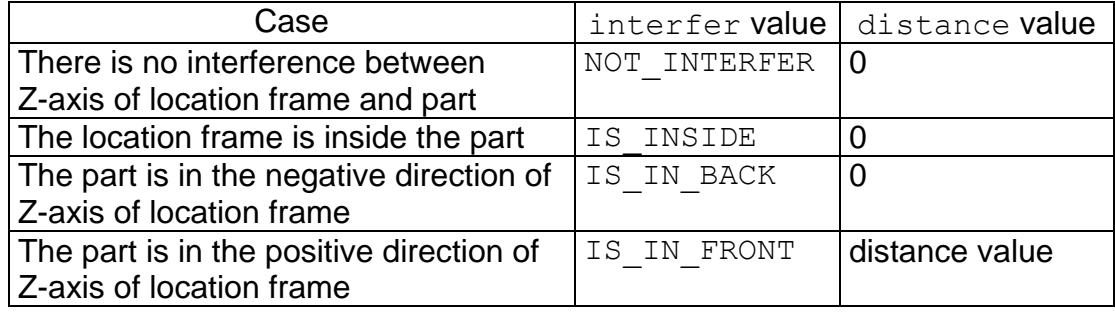

alDistanceToRobot

```
int alDistanceToRobot(
       int robotId,
       double location[6],
       int *interfer,
       double *distance)
```
This function computes the distance to the robot specified in robotId related to Z-axis of a location, returning the interference state and the distance. Possible result cases are specified in the following table:

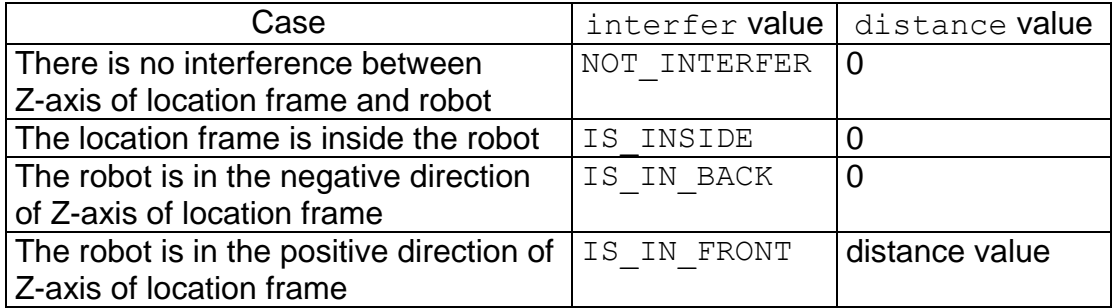

alGetClosestObject

```
int alGetClosestObject(
       double location[6],
       int *objectId,
       double *distance)
```
This function computes the closest object related to Z-axis of a location. Possible result cases are specified in the following table:

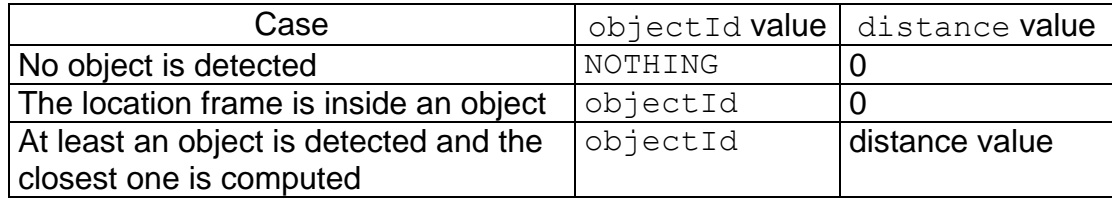

alGetClosestPart

```
int alGetClosestPart(
       double location[6],
       int *partId,
       double *distance)
```
This function computes the closest part related to Z-axis of a location. Possible result cases are specified in the following table:

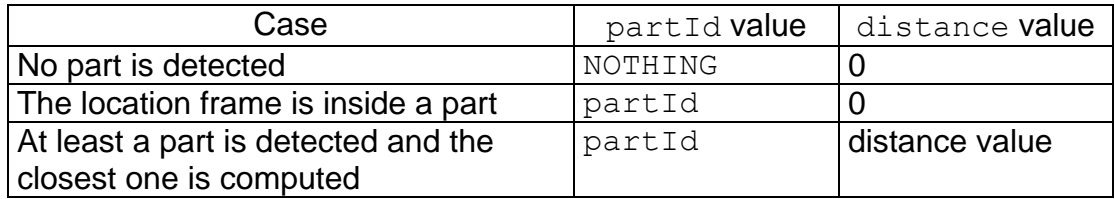

alGetClosestRobot

```
int alGetClosestRobot(
       double location[6],
       int *robotId,
       double *distance)
```
This function computes the closest robot related to Z-axis of a location. Possible result cases are specified in the following table:

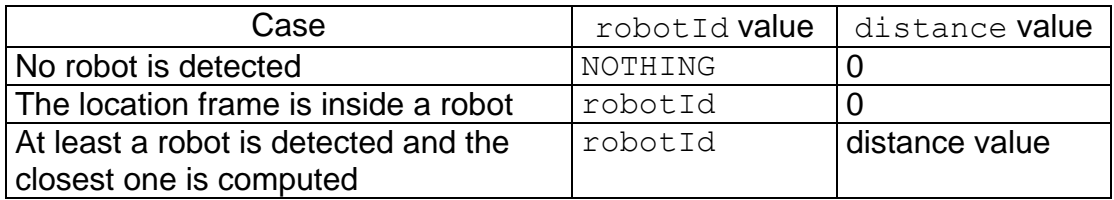

Options:

A robot can be avoided to consider detection with an optional parameter, its identifier specified in robotToAvoid, with the following function interface: int alGetClosestRobot(double location[6], int \*robotId, double \*distance, int robotToAvoid)

alGetClosestElement

```
int alGetClosestElement(
       double location[6],
       int *elementId,
       int *elementType,
       double *distance)
```
This function computes the closest element (object, part or robot) related to Z-axis of a location. Possible result cases are specified in the following table:

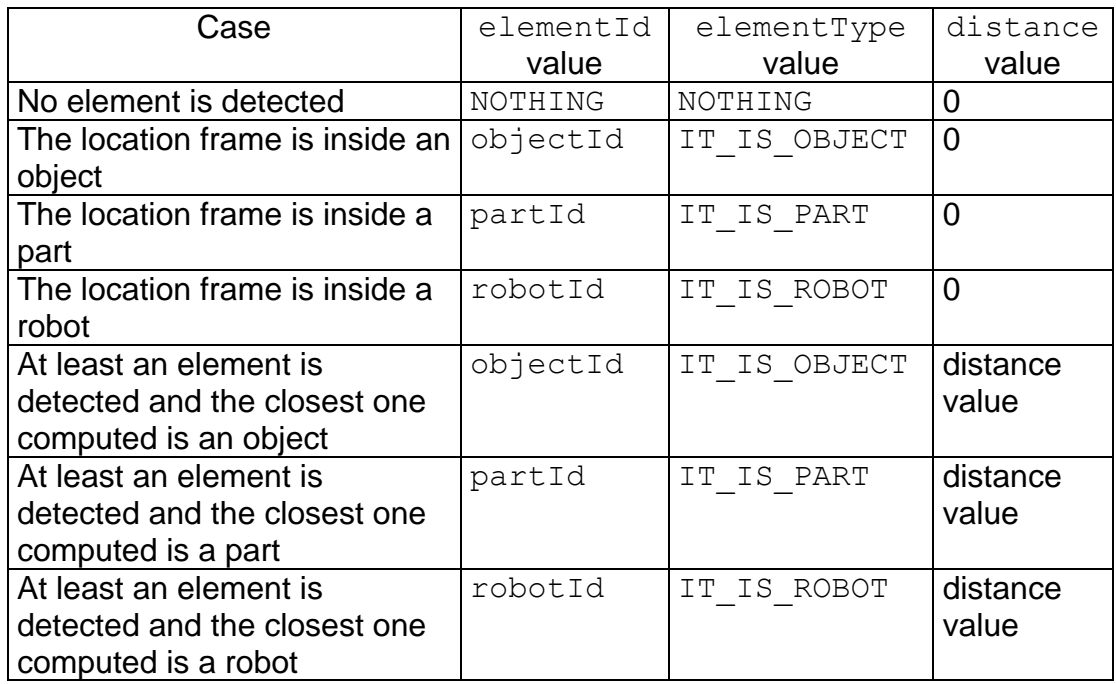

# Options:

A robot can be avoided to consider detection with an optional parameter, its identifier specified in robotToAvoid, with the following function interface:

int alGetClosestElement(double location[6], int \*elementId, int \*elementType,

double \*distance, int robotToAvoid)

## **22. Video Functions**

This set of functions is designed to record videos<sup>1</sup>.

The functions are:

alVideoStart

```
int alVideoStart(
     STRING fileName)
```
This function specifies the file name where a video is going to be recorded in an uncompressed AVI format. The function does not start video recording.

alVideoRecord

```
int alVideoRecord()
```
This function starts the video recording (or continue video recording if paused).

alVideoPause

int alVideoPause()

This function makes a pause on video recording.

alVideoEnd

int alVideoEnd()

This function ends video recording and closes the video file.

alGetImage

```
int alGetImage(
     int sizeX, int sizeY,
    char *image)
```
This function returns an image of size  $s$  izeX  $x$  sizeY specified as a matrix.

<sup>-</sup><sup>1</sup> Only for Windows 95/98/ME

# **23. Collision Check Functions**

This set of functions is designed for collision check.

The functions are:

alStartCollisionCheck

int alStartCollisionCheck(int period)

This function starts the collision check module with a period (in milliseconds). Collisions are checked between every robot and every object and part of the environment. Only those robot links, objects and parts defined with envelops are considered (see VRFFD). If a collision is detected, the background color is set to red color. When the collision check is activated, neither a robot nor the environment can be loaded or closed.

alEndCollisionCheck

int alEndCollisionCheck()

This function ends the collision check module.

# **24. VREAL.INI File**

The VREAL.INI file allows the configuration of the communication between *VRS* and the user's application. This file must be in the windows main directory.

The content of the file is as follow:

[GENERAL] TimeOut=5 LoadTimeOut=40 ;Communication Timeout in seconds

The TimeOut field means the timeout in seconds for application communication. The LoadTimeOut fields means the timeout in seconds for the load instructions. The second timeout usually will be greater than general timeout.

# **Appendix A. Location Over-Definition as an Array**

In most of the functions where a location is required, six parameters are used. The six parameters can be grouped in a 6-component array. The definition of the function can be any of the following:

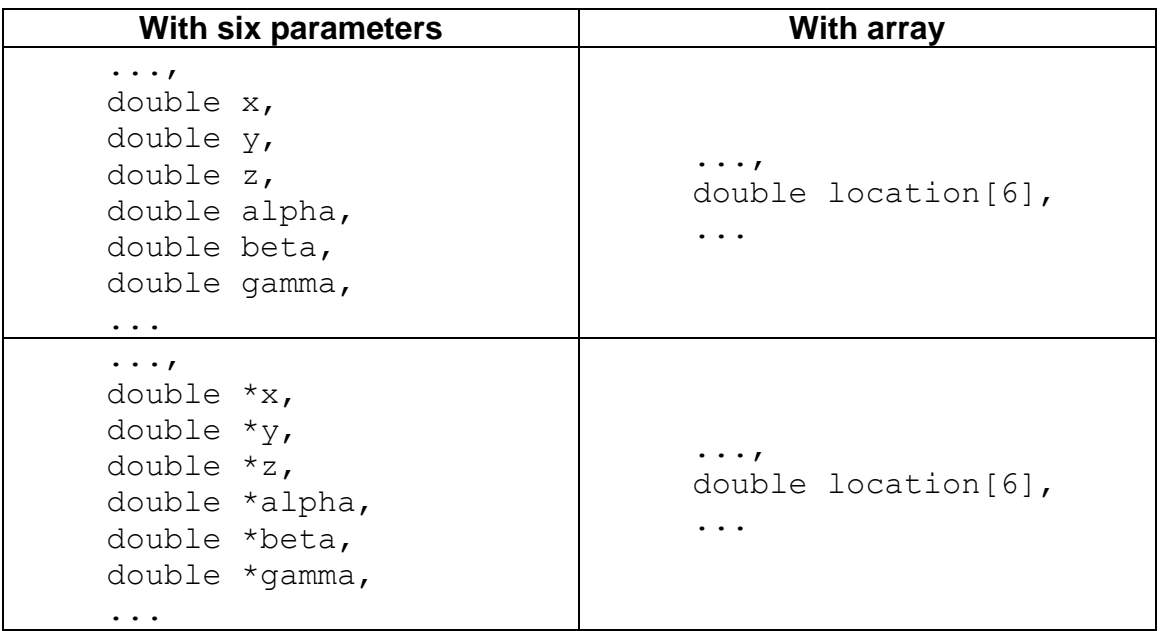

The equivalence is given by the order, that is:  $location[0]$  is x  $location[1]$  is y  $location[2]$  is z location[3] is alpha location[4] is beta location[5] is gamma

This option is available on the following functions:

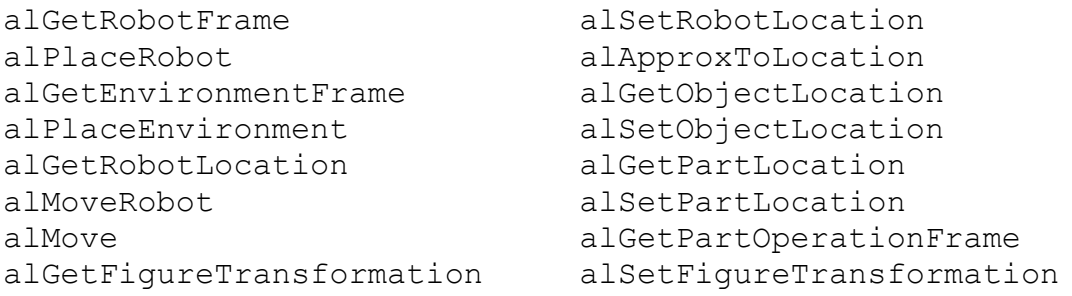

As an example, consider the first function, alGetRobotFrame, which can be called using any of the two following interfaces:

- int alGetRobotFrame(int robotId, double \*x, double \*y, double \*z, double \*alpha, double \*beta, double \*gamma)
- int alGetRobotFrame(int robotId, double location[6])

Please, note that the rest of the parameters must follow the location, as in alApproxToLocation:

```
int alApproxToLocation(int robotId, location[6],
int linearMovement, int frame, double xDistance,
double yDistance, double zDistance)
```
# **Appendix B. Euler Angles Type Selection**

In any function where an orientation is specified with Euler angles the default type is 2 (also called ZYZ), that is, with the following rotations:

- Rotation of alpha angle related to Z axis
- Rotation of beta angle related to V axis
- Rotation of gamma angle related to W axis

A different Euler angle type can be specified with a new parameter on the function. The parameter  $\epsilon_{\text{ulerType}}$  is used and can take the following values (from Constant Definition section):

- EULER\_ANGLES\_TYPE\_1 for Euler angles type 1 (ZXZ: alpha for Z, beta for U, gamma for W)
- **EULER ANGLES TYPE 2 for Euler angles type 2**
- EULER\_ANGLES\_TYPE\_3 for Euler angles type 3 (XYZ: alpha for X, beta for Y, gamma for Z)

This option is available on the following functions:

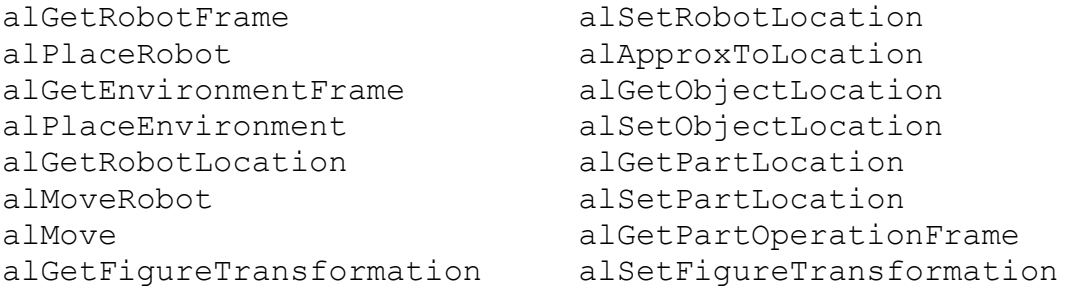

As an example, consider the first function, alGetRobotFrame, which can be called using this new parameter for any of the two available interfaces:

- Int alGetRobotFrame(int robotId, double \*x, double \*y, double \*z, double \*alpha, double \*beta, double \*gamma, int eulerType)
- int alGetRobotFrame(int robotId, double location[6], int eulerType)

A special function for this option is alPickPart. For this function, a special orientation tolerance can be defined with optional parameters. Only when the six parameters are specified, a different Euler Angles Type can be used. In this case the function interface becomes according to:

```
int alPickPart(
     int robotId, int partId, int opFrameId, double toolStatus,
     int checkOpFrame, double xTolerance, double yTolerance,
     double zTolerance, double alphaTolerance, double betaTolerance,
     double gammaTolerance, int eulerType)
```
## **Appendix C. Location Over-Definition as Transformation**

In most of the functions where a location is required, six parameters are used (even grouped as commented on Appendix A), representing three translation values for position and three angle values for orientation. An equivalent form to represent a location is by means of a 4x4 transformation matrix. The definition of the function can be any of the following:

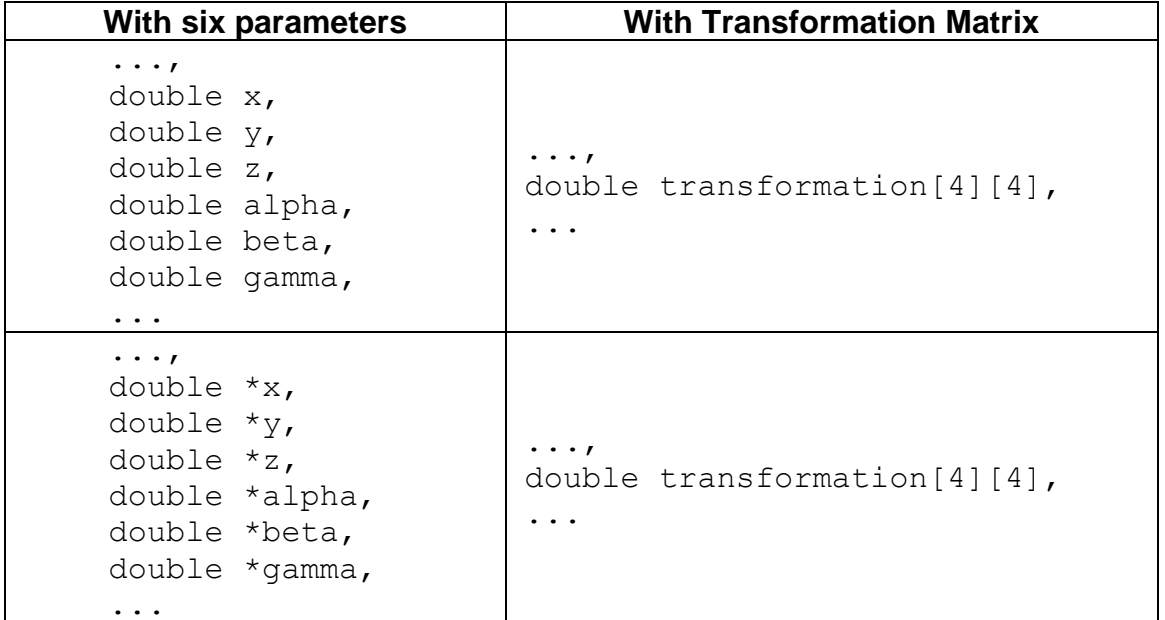

This option is available on the following functions:

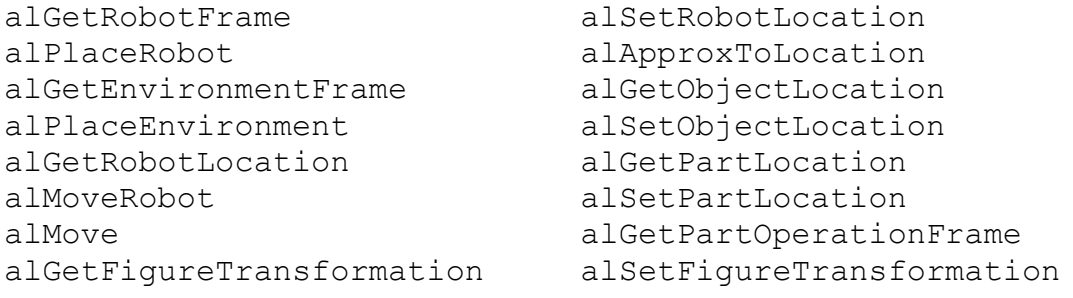

As an example, consider the first function, alGetRobotFrame, which can be called using any of the two following interfaces:

- int alGetRobotFrame(int robotId, double \*x, double \*y, double \*z, double \*alpha, double \*beta, double \*gamma)
- int alGetRobotFrame(int robotId, double location[6])
- int alGetRobotFrame(int robotId, double transformation[4][4])

Please, note that the rest of the parameters must follow the location, as in alApproxToLocation:

int alApproxToLocation(int robotId, transformation[4][4], int linearMovement, int frame, double xDistance, double yDistance, double zDistance)